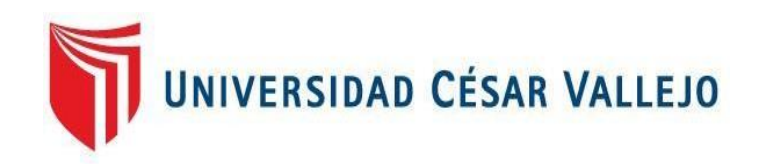

# FACULTAD DE INGENIERÍA Y ARQUITECTURA

# ESCUELA PROFESIONAL DE INGENIERÍA CIVIL

## "**Propuesta de Diseño de sala de máquinas utilizando estructuras mixtas en una Planta Pesquera en Sullana, Piura 2021"**

TESIS PARA OBTENER EL TÍTULO PROFESIONAL DE: Ingeniero Civil

AUTORES:

Casanova Gonzalez, Guillermo Paul (orcid.org/0000-0002-2345-0413) Flores Jimenez, Javier Enrique (orcid.org/0000-0002-9543-2898)

ASESOR:

Ing. Alzamora Román, Hermer Ernesto (orcid.org/0000-0002-2634-7710)

## **LÍNEA DE INVESTIGACIÓN:**

Diseño Sísmico y Estructural

PIURA - PERÚ 2022

### **Dedicatoria**

A nuestros padres, quienes, desde siempre guían nuestros pasos. A Dios, quien es el motor y fortaleza para seguir adelante, al Ing. Guillermo Agustín Pablo Sevilla Riboty por todo el cariño, comprensión, respaldo y motivación que siempre nos brindó desde el inicio, en este mundo apasionante de la Ingeniería Civil, a Patrizia Consigli y Paolo Raffo Consigli por todas las enseñanzas, consejos y muestras de afecto constante.

## **Agradecimientos**

A la Universidad Cesar Vallejo por la formación brindada y las enseñanzas dejadas, a los docentes y al asesor de tesis por su apoyo incondicional en harás de cumplir los objetivos.

## ÍNDICE DE CONTENIDOS

<span id="page-3-0"></span>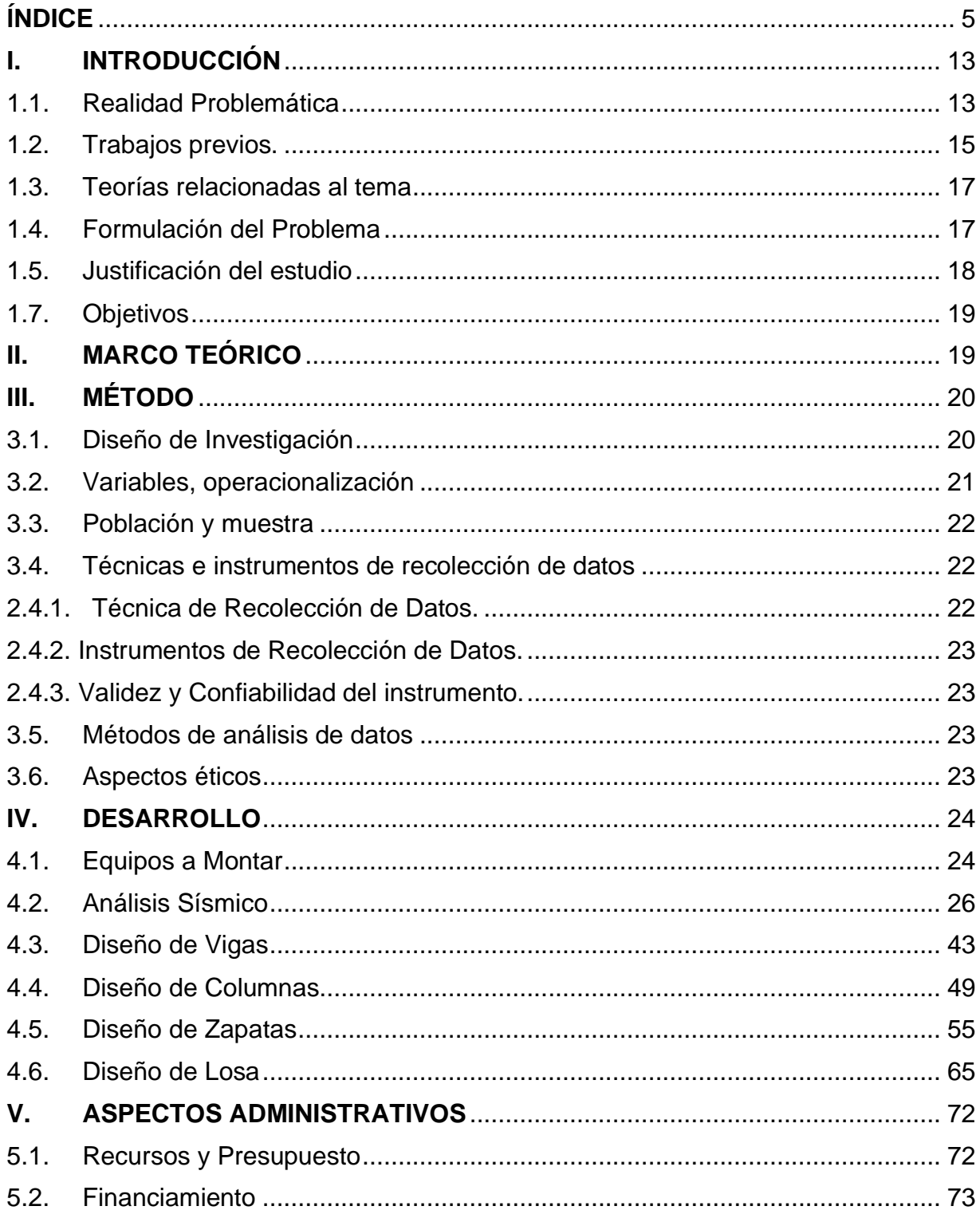

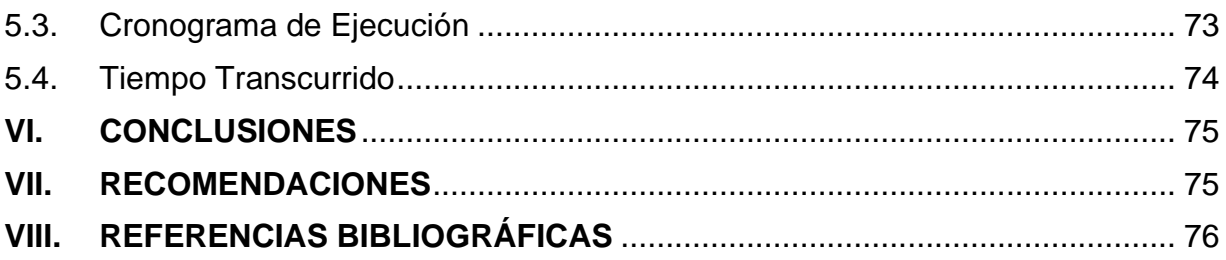

## **ÍNDICE DE TABLAS**

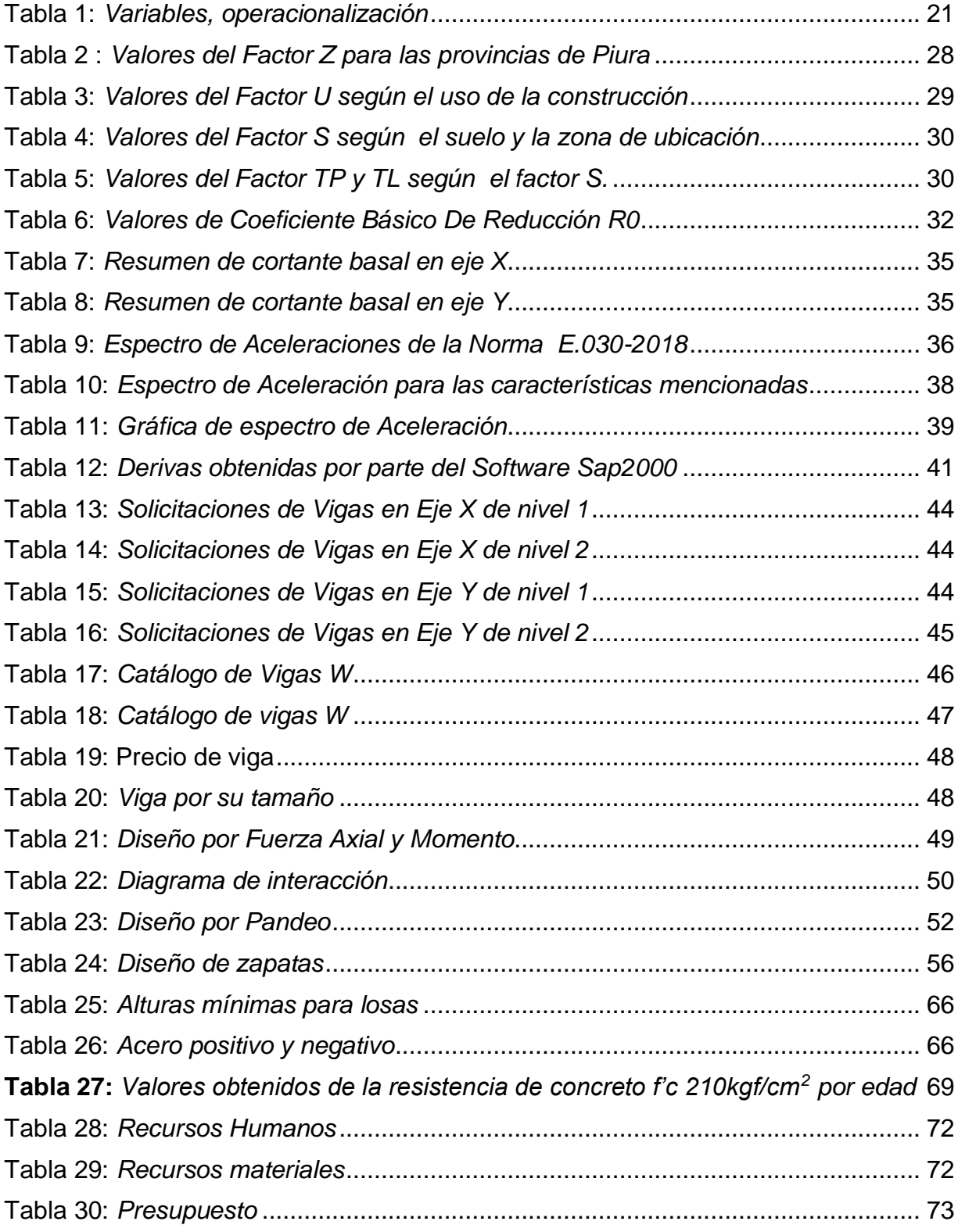

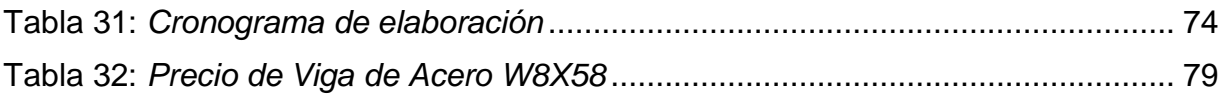

## **ÍNDICE DE FIGURAS**

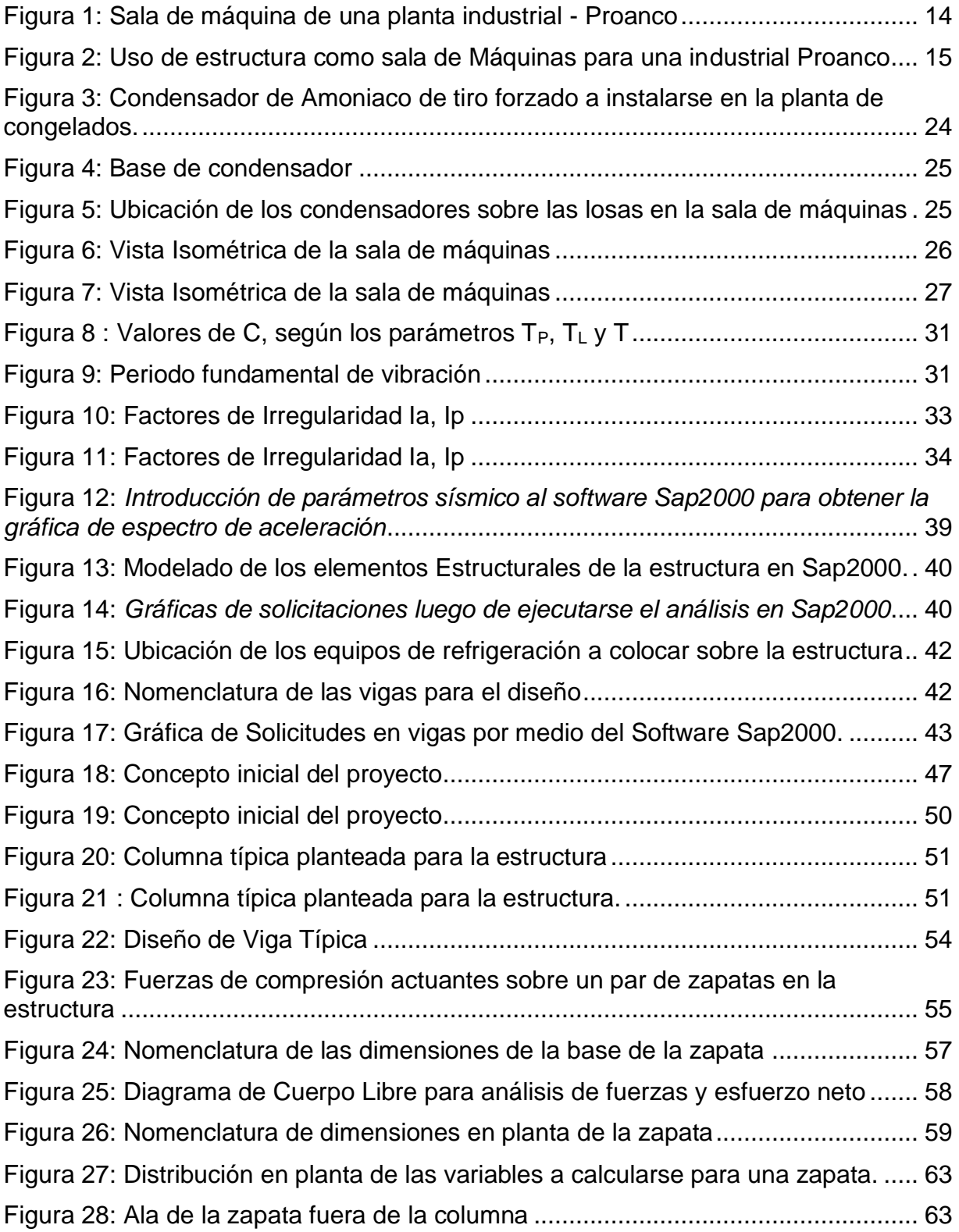

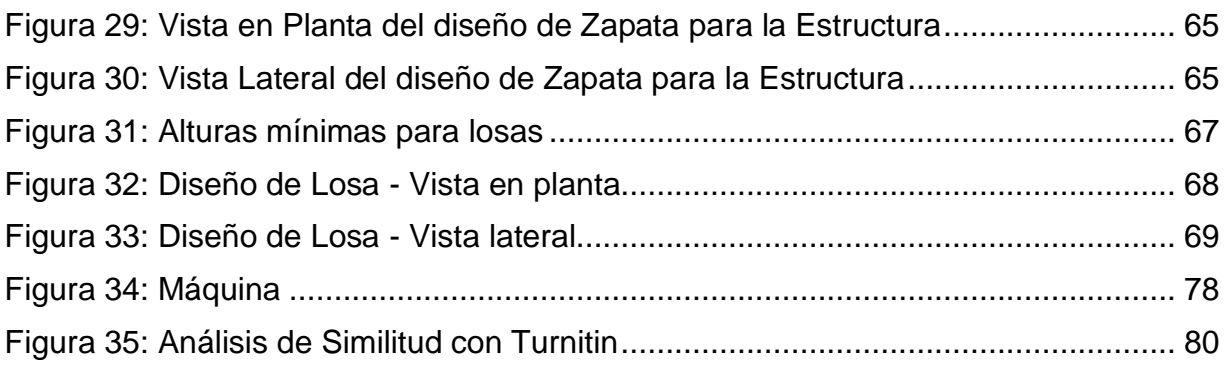

## **RESUMEN**

En la actualidad los nuevos diseños estructurales buscan desarrollar proyectos mucho más eficaces y económicos que en años anteriores, aprovechando la fluides del concreto y las grandes posibilidades de trabajo que proporciona el acero, buscando encarecidamente una adecuada distribución de carga en la estructura para las zonas de compresión y tracción, a un bajo costo.

El presente trabajo plantea una propuesta de diseño utilizando estructuras mixtas para una sala de máquinas de 3 niveles, en una Planta Pesquera en la localidad de Sullana-Piura, que desea incrementar su capacidad de producción Ampliando la Sala de Proceso que posee y construyendo una Cámara de Congelado nueva, el espacio destinado para dicho proyecto es de 45 m2, en el cual se prevé soportar 50 Ton de carga producto de los siguientes equipos de frio: Motor eléctrico de bomba de aceite marca Vilter, Bomba de aceite marca Vilter modelo, separador de aceite modelo, enfriador de aceite, Economizador tipo vertical , compresor de tornillo Vilter VSS-1851E de 700 HP, Tanque separador Vilter, tanque de termosifón, Tanque de surge Drum, Tanques de amoniaco del sistema de -42ºC, Congelador continuo de mesa de contacto frigoscandia super contact de capa congelada modelo 400X9, 000mm y de las futuras proyecciones que la empresa requiera a fin de aumentar su oferta, así mismo en el tonelaje establecido está previsto el sistema de tuberías, accesorios, entre otros.

El estudio no prevé detallar referencias técnicas y características del sistema de frio propio de la empresa por no ser parte de la investigación y por ser información de carácter confidencialidad, por lo que se partirá únicamente del peso previsto a soportar para el cálculo, diseño y modelamiento de la estructura.

**Palabras Clave:** Estructura mixta, estructura de concreto, capacidad portante, acero, etc.

## **ABSTRACT**

Currently, new structural designs seek to develop projects that are much more efficient and economical than in previous years, taking advantage of the fluidity of concrete and the great work possibilities that steel provides, earnestly seeking an adequate load distribution in the structure for the areas of compression and traction, at a low cost.

This work presents a design proposal using mixed structures for a 3-level machine room, in a Fishing Plant in the town of Sullana-Piura, which wants to increase its production capacity by Expanding the Process Room it has and building a Chamber of new Freezing, the space allocated for said project is 45 m2, in which it is expected to support 50 Ton of cargo product of the following cold equipment: Vilter brand oil pump electric motor, Vilter brand oil pump model, separator Model Oil Cooler, Vertical Type Economizer, 700 HP VSS-1851E Vilter Screw Compressor, Vilter Separator Tank, Thermosyphon Tank, Surge Drum Tank, -42ºC System Ammonia Tanks, Benchtop Continuous Freezer contact frigoscandia super contact of frozen layer model 400X9, 000mm and of the future projections that the company requires in order to increase its offer, also in the tonnage established The system of pipes, accessories, among others, is planned.

The study does not foresee to detail technical references and characteristics of the company's own cold system because it is not part of the investigation and because it is confidential information, so it will only start from the expected weight to support for the calculation, design and modeling of the structure.

**Keywords:** Mixed structure, concrete structure, bearing capacity, steel, etc.

### <span id="page-11-0"></span>**I. INTRODUCCIÓN**

### <span id="page-11-1"></span>1.1. Realidad Problemática

Ante el aumento anual del total de habitantes a nivel mundial, puntualmente en los países Asiáticos y en Estados Unidos por sobre todo, es que se ve un incremento anual la demanda de productos hidrobiológicos para exportación del Perú, con la finalidad de llegar a satisfacer la demanda creciente es que las empresas exportadores se ven con la necesidad de aumentar la capacidad instalada de sus operaciones o en otras palabras incrementar la producción en su capacidad total, con la finalidad de incrementar su oferta y con ello poder cubrir las expectativas solicitadas por los clientes.

Habiendo que mencionar que la capacidad instalada naturalmente depende intrínsecamente de la infraestructura que posea la unidad productora existente y que las mismas dependen de la capacidad que estas tengan para producir el bien, por lo que resulta necesario construcciones eficientes y económicas que permitan aumentar la capacidad de procesamiento del producto, con motivo de incrementar la producción, es bajo estas consideraciones que nos vamos a situar en una Planta Pesquera en la localidad de Sullana-Piura, que desea incrementar su capacidad de producción Ampliando la Sala de Proceso que posee y construyendo una Cámara de Congelado nueva, para lo cual requiere una Nueva sala de Máquinas que permita suministrar la cadena de frio a las nuevas infraestructuras, para lo cual se necesitara primeramente realizar el cálculo de incremento de la capacidad de procesamiento, lo que seguidamente nos va a permitir calcular la demanda de Amoniaco adicional que se necesita, que en este caso ha sido determinada por **7, 217.56 kg**, lo que nos va a permitir dimensionar y armar nuestro sistema de refrigeración (equipos y tubería) con la finalidad de poder producir la cantidad requerida a suministrar.

El conocimiento de la capacidad de frio requerido, nos permitirá conocer las características técnicas necesarias para dicha finalidad, dándonos por ejemplo características de equipos y con ello poder diseñar una sala de máquinas acorde a lo seleccionado, para lo cual por la ubicación y el espacio limitado que poseíamos se propuso trabajar con una estructura de diseño mixto, es decir, concreto y acero estructural, para optimizar espacios, economizar recursos, etc.

Este trabajo de investigación busca realizar un diseño como propuesta para una sala de Máquinas utilizando Estructuras mixtas en una planta pesquera en Sullana-Piura, para lo cual se cuenta con un área reducida en espacio que debe ser capaz de soportar equipos de gran tamaño en función a su operatividad, dicho ello, cabe mencionar que el Perú no cuenta con ninguna normatividad nacional al respecto, por lo que esta investigación aspira a servir de base y/o como referencia para Ingenieros Civiles peruanos, población en general y autoridades, en la búsqueda de minimizar costos de infraestructura y maximizar la utilización de espacios.

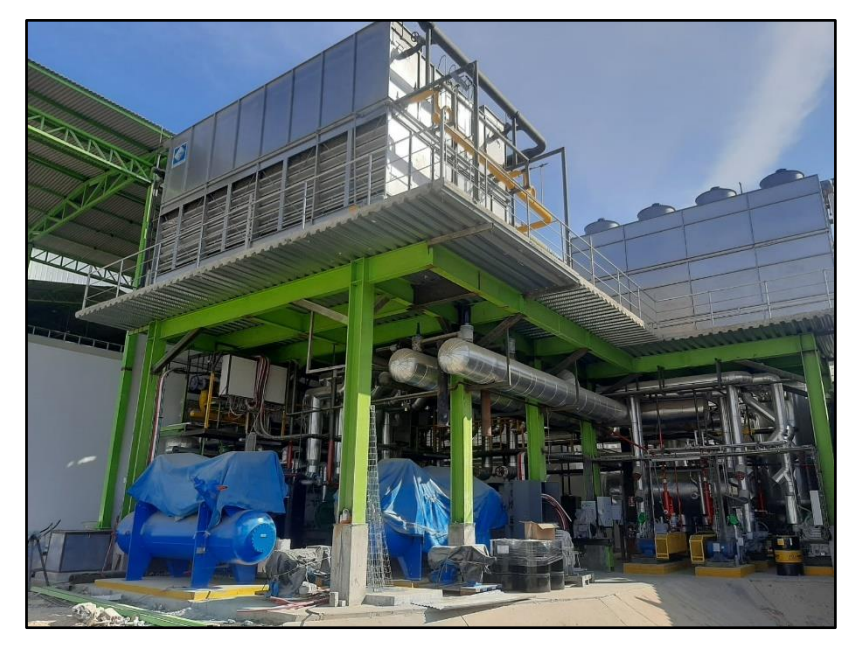

<span id="page-12-0"></span>**Figura 1:** Sala de máquina de una planta industrial - Proanco

*Fuente*: Planta de Proanco- Sullana

<span id="page-13-1"></span>**Figura 2:** Uso de estructura como sala de Máquinas para una industrial Proanco

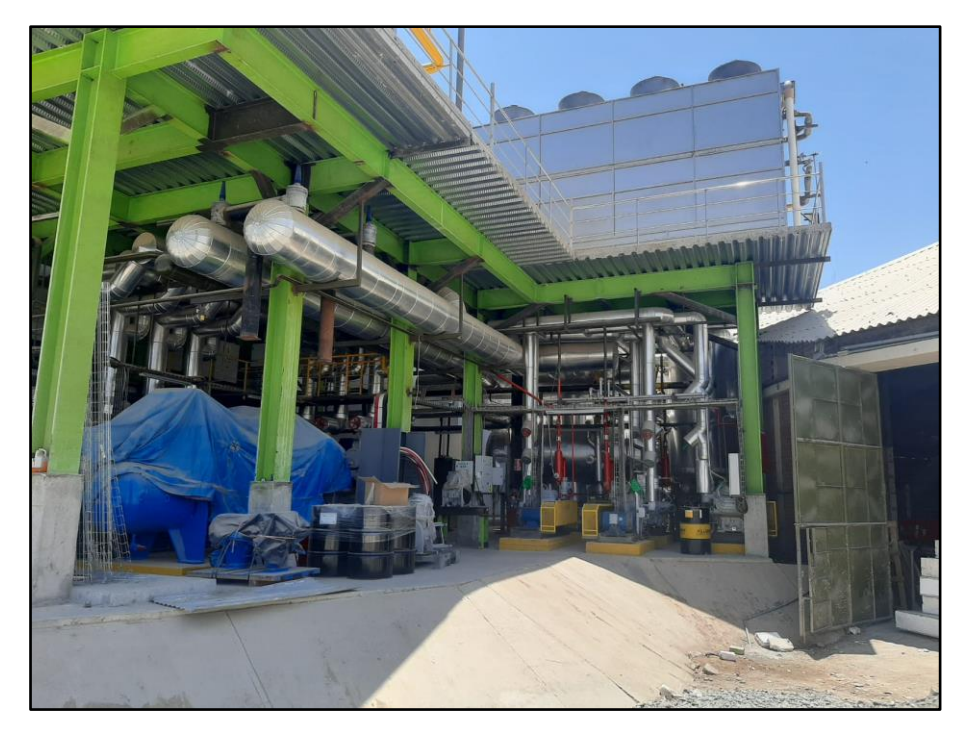

*Fuente*: Planta de Proanco- Sullana

*Nota*: La optimización de los espacios útiles en la estructura es importante para la instalación de conexiones de tubería.

<span id="page-13-0"></span>1.2. Trabajos previos.

Cevallos & Rodríguez, (2016) en su trabajo de investigación titulado "Comparación técnica y económica del diseño de una Estructura Mixta con respecto a una convencional de concreto reforzado" por la Pontificie Universidad Javeriana tuvo como objetivo medir los tiempos de constructibilidad de las estructuras mixtas y compararlo con el concreto reforzado o armado como se conoce en Perú, resultando según su investigación que la estructura mixta posee un menor tiempo constructivo, lo que implica un menor coste de alquiler de equipos, mano de obra, tiempo de programación de obra, entre otros.

Alvear & Rúales, (2014) en su trabajo de investigación titulado "Diseño por desempeño en edificios de hormigón armado, de acero estructural y mixtos" por la Pontificia Universidad Católica de Ecuador tuvo como objetivo comparar los desempeños y

costos económicos de un edificio de hormigón armado, acero estructural, y mixto, llegando como conclusiones relevantes que la estructura de acero solo para una misma carga posee un costo 30% mayor a la de hormigón armado, lo que equivaldría a un incremento de aproximadamente un 10% del presupuesto total de la edificación con las características señaladas, por otro lado también determino que la estructura mixta tiene un costo 34% mayor a la de hormigón armado, lo que equivaldría a un incremento de aproximadamente un 9% del presupuesto total de una edificación estudiada.

Gamón & Bucheli, (2014) en su tesis de grado titulada "Diseño estructural y análisis comparativo entre la construcción con elementos de hormigón armado y estructura mixta para una edificación de cuatro plantas" por la Universidad de Azuay tuvo como objetivo analizar el comportamiento estructural de un sistema de concreto armado versus el de estructuras mixtas, así como ciertas ventajas y desventajas de aplicar uno u otro sistema en términos de funcionalidad, seguridad y costos, llegando a establecer que para una misma carga la estructura mixta resulta ser más económica, segura y de mayor ventaja frente a un evento sísmico.

Claverol & Martínez, (2018) en su tesis de grado titulada "Análisis comparativo entre tipologías de Estructuras Mixtas y Hormigón Armado Convencional en edificios en altura" por la Universidad Nacional de Asunción (FIUNA) tuvo como objetivo encontrar la mejor alternativa de construcción, para lo cual cotejo el sistema mixto y el sistema convencional en términos de consumo de materiales, tiempo de ejecución y costos directos, llegando a concluir que la estructura mixta era la mejor opción.

Gil & Rodríguez, (2015) en su tesis de grado titulada "Metodología practica para el diseño de pórticos de estructura mixta con uniones semirrígidas" por la universidad de Navarra, en este estudio se plantean técnicas de análisis de estructuras mixtas con nudos semirrígidos en los que se toma como punto de partida la rigidez de la unión que va a conducir a una distribución óptima de momentos.

Ortiz, (1997) en su tesis de grado titulada "La seguridad frente al incendio de las estructuras mixtas de edificación" por la universidad Politécnica de Madrid, siendo el principal objetivo la comparación de la estabilidad ante el fuego de vigas mixtas, de diversos diseños de secciones y sometidas a distintas variedades de acciones térmica, midiendo el tiempo hasta donde estas fallan en materia de resistencia al fuego.

Espinoza, (2014) en su tesis de grado titulada "Diseño estructural de una edificación con secciones compuestas" por la Universidad de Cuenca tuvo como objetivo el cálculo y diseño de una estructura mixta, determinándose los beneficios y ventajas de diseñar con este tipo de estructura.

Jacome, (2016) en su tesis de grado titulada "Determinación de las técnicas de Reforzamiento para mejorar el desempeño estructural de un edificio mixto" por la Universidad Técnica de Ambato, tuvo como objetivo determinar los modelos bajo los cuales era posible reforzar la estructura mixta con la finalidad de aumentar su resistencia.

### <span id="page-15-0"></span>1.3. Teorías relacionadas al tema

Estructuras mixtas:

La construcción de estructuras mixtas es aquella que utiliza la combinación de acero y de concreto armado en su edificación, en términos estructurales, permiten maximizar el trabajo del acero a tracción o compresión, y el concreto a compresión, logrando económicas soluciones tanto para el cálculo como para el diseño. Martinez, (1966).

El concepto de modelo responde a la representación idealizada y simplificada del elemento estructural, cuya realidad es mucho más compleja. López & García, (2013).

Uno de los aportes iniciales de las estructuras mixtas fue la inmersión de las vigas de acero a las losas de concreto, generando la reducción de la altura de las vigas debido a la rigidez que aporta la losa. Aranis, (2006).

Las losas mixtas permiten la eliminación del encofrado, así como la no utilización del pie derecho o sistemas de soporte, lo que permite una mayor maniobrabilidad en la parte inferior de la estructura y economizando en dicho material. Herrera, (2007)

La parte fundamental del diseño u evaluación de un edificio es poder identificar la curva de capacidad donde se ubica el corte de diseño, buscando que este se encuentra por debajo del primer cambio de rigidez para que este dentro del rango elástico (sin involucrar la fluencia de los ángulos ni abertura de conexiones) Beltrán & Herrera, (2010).

### <span id="page-15-1"></span>1.4. Formulación del Problema

### **Pregunta General**:

¿La construcción del tipo Estructura mixta influye en una estructura porticada en términos de carga y de espacio?

## **Preguntas Específicas**:

- $\checkmark$  ¿El tiempo de la construcción de una estructura mixta es mayor que una de concreto armado?
- ✓ ¿La relación Costo/Carga es mayor en una estructura mixta que en una de concreto armado?
- $\checkmark$  *i*. Cuál es el beneficio tangible de utilizar una estructura mixta?
- <span id="page-16-0"></span>1.5. Justificación del estudio

La presente investigación está justificado técnicamente, basado en el cálculo y diseño de una estructura del tipo mixto, que permita soportar la carga de los equipos, tuberías y accesorios necesarios para suministrar Amoniaco a una cámara de congelados y una sala de proceso en un espacio reducido.

La justificación práctica de la investigación se sustenta en el alcance de los objetivos de estudio, en poder realizar el cálculo y diseño de una estructura mixta que soporte **50 Ton** en un espacio reducido de **45m2**, dicho alcance supone una posibilidad de propuesta de cambio reglamentario en el Reglamento Nacional de Edificaciones Peruano.

La justificación metodológica está amparada en que al determinar la capacidad portante de la estructura mixta en el presente estudio, este puede ser de utilidad para colegas o investigadores que deseen tomarlo como punto de partida o referencia como nuevo método constructivo, de igual forma puede servir de guía para las entidades veedoras o reguladoras de la construcción en el país, con la finalidad de ampliar el reglamento nacional de edificaciones añadiéndole un ITEM sobre este tipo de metodología.

La relevancia social de la investigación consiste en disminuir los costos asociados a la construcción, la seguridad y la disminución de los costos asociados a la misma.

### **1.6. Hipótesis**

### **Hipótesis general:**

Demostrar la viabilidad de una estructura mixta en una planta pesquera en Sullana, Piura 2021.

### **Hipótesis Específicas**:

- ✓ Determinar si el espacio de construcción utilizado por la estructura mixta en términos de alturas libres internas es menor que el usado por la estructura de concreto armado tradicional.
- ✓ Determinar si el proceso constructivo en términos de tiempo de una estructura mixta es menor que el de una estructura tradicional.

✓ Valorar si el costo de la construcción de estructura mixta es menor a una edificación aporticada.

### <span id="page-17-0"></span>1.7. Objetivos

.

### **Objetivo General**

Determinar si la estructura mixta aumenta la capacidad portante de esta estructura a un menor costo que el concreto armado.

### **Objetivos Específicos**:

- ✓ Determinar si el espacio usado por la estructura mixta en términos de espacio ocupado es menor que el concreto armado a la misma resistencia.
- ✓ Establecer el tiempo de la construcción de estructura mixta en una edificación porticada
- ✓ Determinar el costo de la construcción de estructura mixta en una edificación porticada.

### <span id="page-17-1"></span>**II. MARCO TEÓRICO**

En cuanto a la normativa y legislación utilizada se tiene normativa y reglamentos con que trabajamos y he adquirido conocimiento son:

- ✓ Norma Técnica de Edificación de Cargas E.020
- ✓ Norma Técnica de Diseño Sismorresistente E.030
- ✓ Norma Técnica de Suelos y Cimentación E.050
- ✓ Norma Técnica de Edificación de Concreto Armado E.060
- ✓ Norma Técnica de Albañilería E.070

### <span id="page-18-0"></span>**III. MÉTODO**

### <span id="page-18-1"></span>3.1. Diseño de Investigación

### a) Tipo de Investigación:

La presente investigación "PROPUESTA DE DISEÑO DE SALA DE MÁQUINAS UTILIZANDO ESTRUCTURAS MIXTAS EN UNA PLANTA PESQUERA EN SULLANA, PIURA" es de tipo Básica. Según VALDEMAR, (2018) se distingue también como investigación teórica, pura o fundamental, dado que se ampara en un cumulo de conocimientos científicos estructurados y no necesariamente produce conclusiones u resultados prácticos de manera inmediata, más bien le pone énfasis en producir y tomar información de la realidad con la finalidad de engrandecer el conocimiento teórico, direccionado encontrar principios y leyes (p.164).

### b) Nivel de Investigación:

Esta posee el tipo Explicativo, pues el eje central es detallar los eventos sociales y físicos propios de la caracterización de la variable independiente (Estructuras Mixtas) en razón de la variable dependiente, tal y como se muestra en el cuadro de operación de variables Carrasco (2016)

### c) Diseño de Investigación:

El trabajo realizado es de tipo transversal dado a que únicamente para determinar las conclusiones se utilizan los resultados de la variable emanados en el periodo de investigación, no considerando hechos que ocurran con las variables fuera del tiempo de la investigación (HERNANDEZ, y otros, 1997).

## 3.2. Variables, operacionalización

## **Tabla 1:** *Variables, operacionalización*

<span id="page-19-1"></span><span id="page-19-0"></span>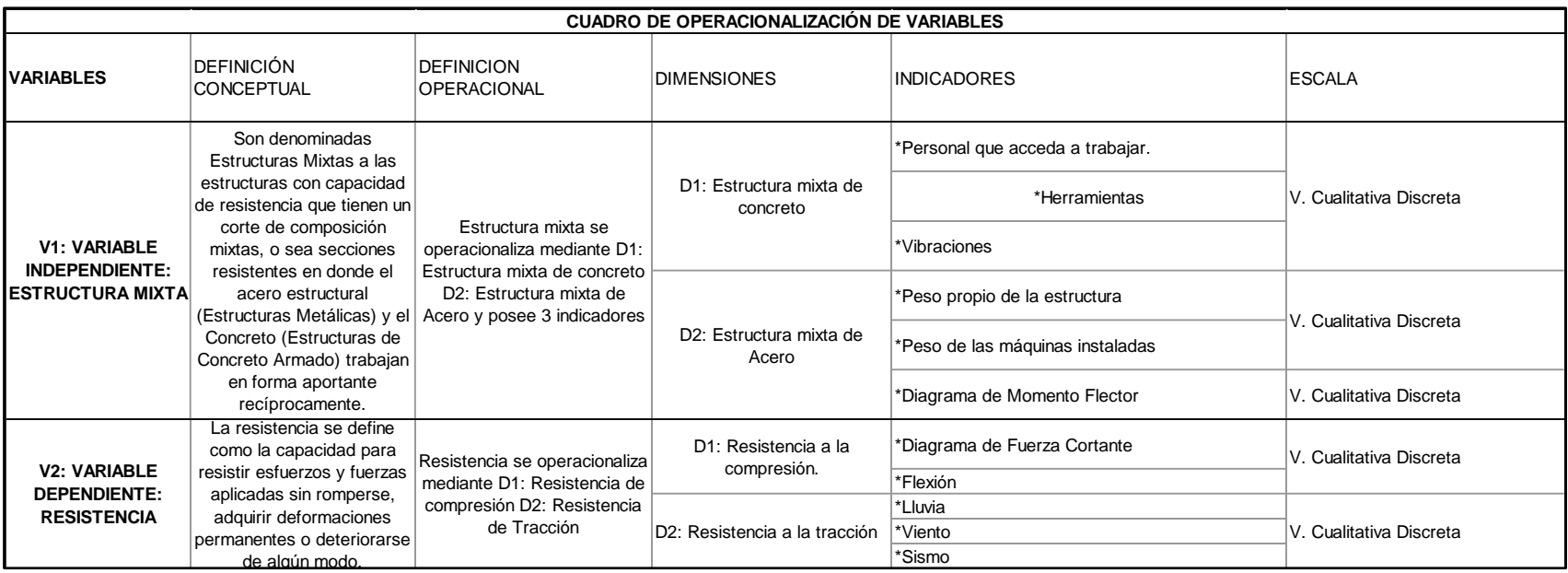

### <span id="page-20-0"></span>3.3. Población y muestra

### **Población:**

La población, concluye en precisar la población objetiva, en el grupo de finito o infinito de componentes con características frecuentes para los cuales será extensas el cumplimiento de la investigación. Esto queda demarcado en el problema y los objetivos del estudio. (Arias 2012, pág. 82).

La población en el presente trabajo está representada por la edificación erigida en la zona delimitada del proyecto en Sullana, Piura. Teniendo las consideraciones esbozadas en el marco teórico y problemática.

### **Muestra:**

La muestra no es más que unos elementos de un conjunto de datos a analizarse, generalmente se les atribuye exactitud, pues, tiene la capacidad de mostrarnos ciertos fenómenos o singularidades del conjunto del cual fueron tomados.

En el caso puntual del estudio, la muestra constará de los pisos de la edificación que tienen las medidas de 9m de ancho y 5m de largo.

### **Muestreo:**

Según Valderrama (2018, p.176) es una forma de escoger la parte más significativa de la población, por medio de una elección fortuita o mecánica de las unidades de muestreo.

Los procedimientos para obtener los elementos parcialmente pasarán a ser de tipo censal, pues se tomó en calidad de representación indicadora un valor igual de metros entre los pisos, se tomó además un área de la muestra de 45 m2. La edificación se conforma con 3 niveles, a 3.35 el primer nivel en altura, 3.35m del 2° a los 3 ° nivel de altura de entrepisos, acompañados con 90 cm de parapeto.

<span id="page-20-2"></span><span id="page-20-1"></span>3.4. Técnicas e instrumentos de recolección de datos

### 2.4.1. Técnica de Recolección de Datos.

En el desarrollo de esta investigación se usará la técnica de observación, por medio del análisis de datos del software SAP2000, los cuales serán sometidos a evaluación con la ayuda del software Excel.

### <span id="page-21-0"></span>2.4.2. Instrumentos de Recolección de Datos.

La evaluación se logró mediante el apoyo de los softwares y reglamentos:

- SAP 2000 y Excel (resolución de incógnitas estructurales)
- <span id="page-21-1"></span>• Norma técnica peruana de la construcción.

### 2.4.3. Validez y Confiabilidad del instrumento.

Es inaplicable validarla pues las herramientas manejadas son programás de diseño que, establecidos para la evaluación y diseño estructural, formatos ya establecidos por la Norma Técnica Peruana.

### <span id="page-21-2"></span>3.5. Métodos de análisis de datos

Las variables e incógnitas recolectadas por el programa SAP 2000 producto de la presente investigación, se almacenarán para facilitar el análisis de estos, buscando las bondades y desventajas según las cualidades de la mencionada estructura mixta.

### <span id="page-21-3"></span>3.6. Aspectos éticos

La desarrollada presente investigación está enmarcada dentro de los lineamientos éticos y buena conducta por parte de los tesistas, determinados en el reglamento de tesis de la Universidad César Vallejo, así mismo se señala que los datos serán veraces y confiables, para lograr conclusiones más eficientes a fin de arribar a los objetivos planteados.

### <span id="page-22-0"></span>**IV. DESARROLLO**

Para conocer las solicitudes de los elementos estructurales (losas, vigas, columnas y zapatas) será necesario conocer los equipos a los cuales albergará la sala de máquinas a diseñar.

Básicamente, para la planta de congelados a la cual va destinada la estructura mixta en cuestión, se albergarán equipos de refrigeración que en este caso son condensadores de amoniaco de tiro forzado.

Conociendo las características de estos equipos, como el peso de los mismos y las dimensiones que poseen, podemos plantear y modelar un modelo que se adecue a las características que necesitamos.

### <span id="page-22-1"></span>4.1. Equipos a Montar

Los equipos a instalarse en la planta a los cuales va destinada la estructura a diseñar, son condensadores de refrigerante (amoniaco para este caso) de tiro forzado.

<span id="page-22-2"></span>**Figura 3:** Condensador de Amoniaco de tiro forzado a instalarse en la planta de congelados.

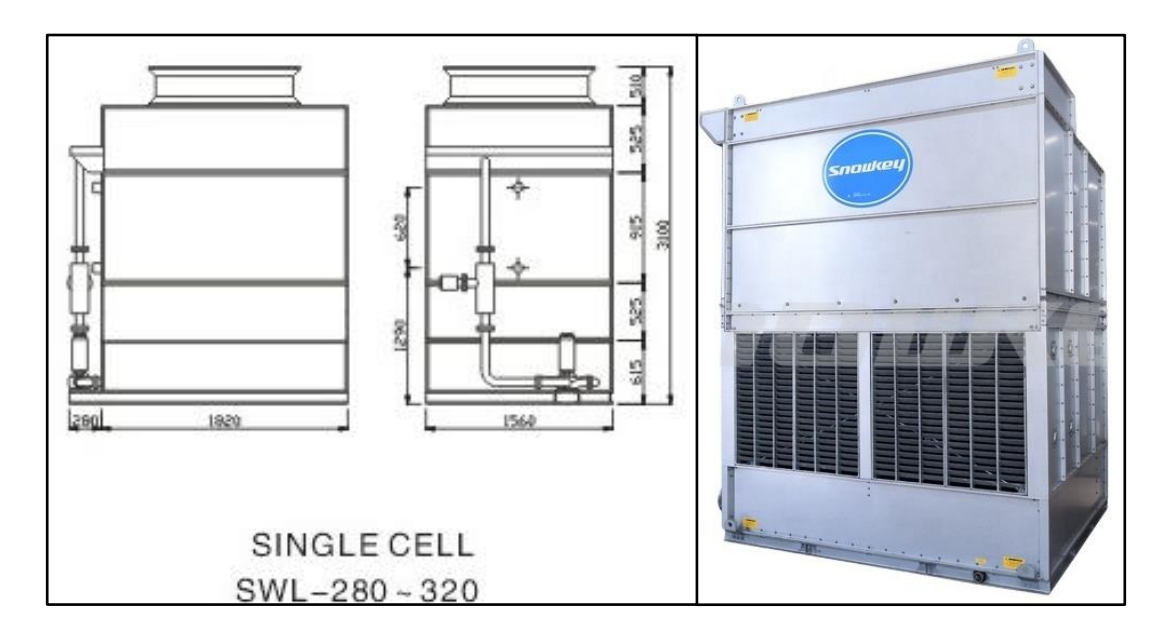

### *Fuente*: Ficha tecnica Condensador de Amoniaco Snowkey

### <span id="page-23-0"></span>**Figura 4:** Base de condensador

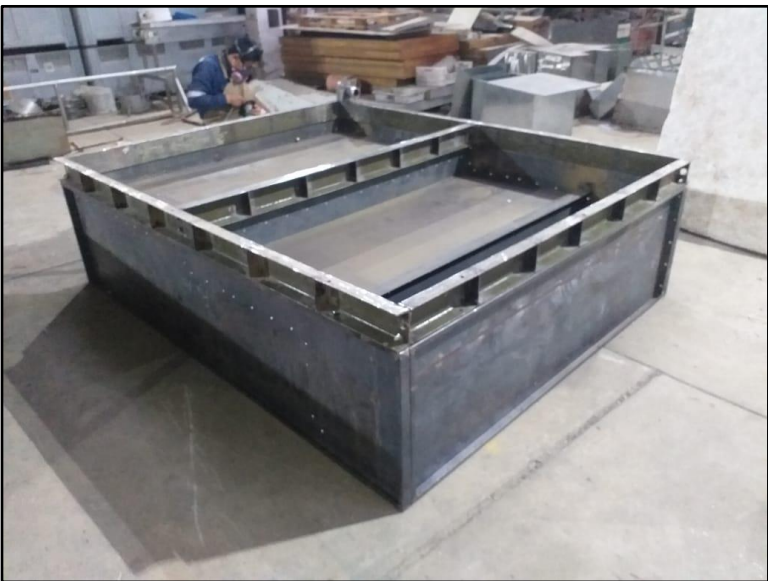

*Fuente*: Propia

*Nota*: La base del condensador nos brinda idea de cómo las cargas de este se distribuyen hacia la losa sobre la que descansará.

<span id="page-23-1"></span>**Figura 5:** Ubicación de los condensadores sobre las losas en la sala de máquinas

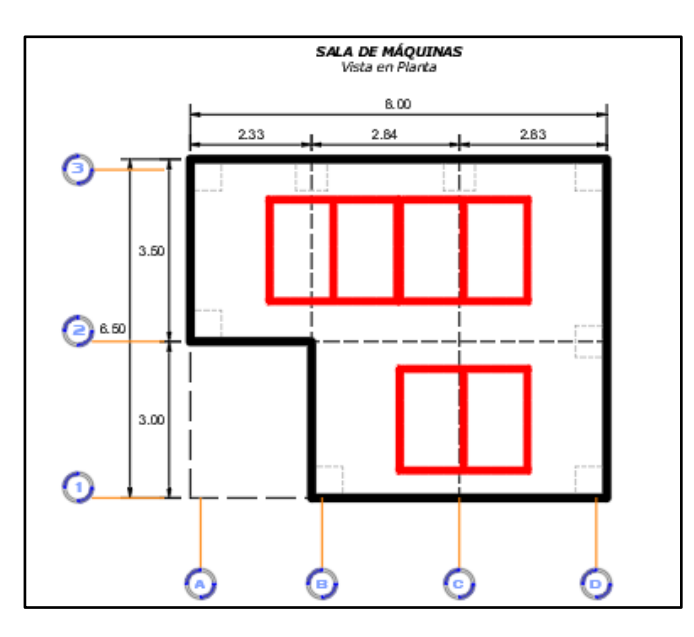

### *Fuente*: Propia

*Nota:* La distribución de los equipos nos permitirá conocer como de distribuyen las cargas hacia los elementos estructurales.

<span id="page-24-1"></span>**Figura 6:** Vista Isométrica de la sala de máquinas

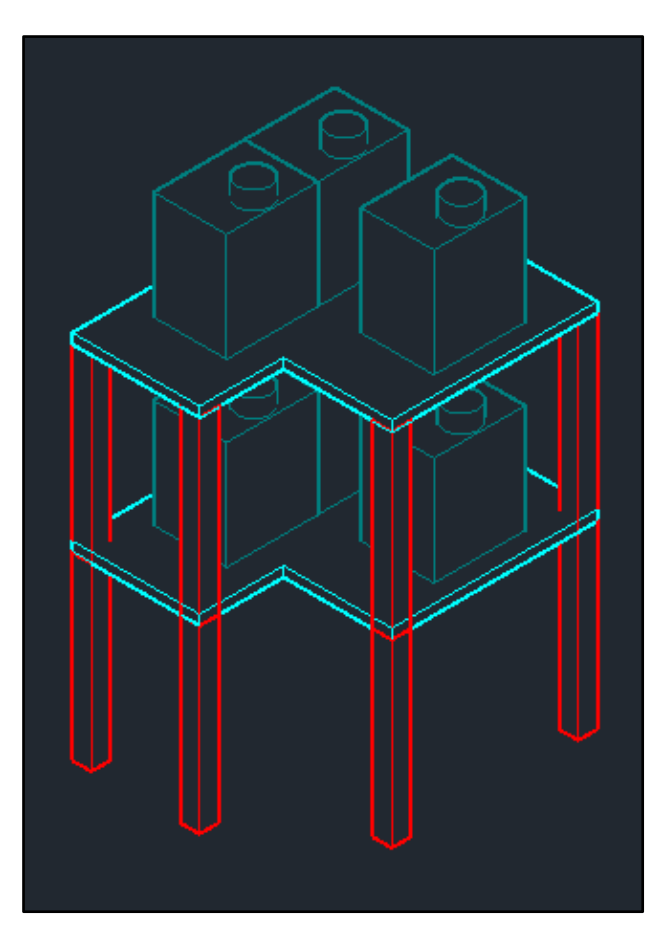

*Fuente*: Propia

Parámetros de Diseño que se empleará en el cálculo de la sala de máquinas

### <span id="page-24-0"></span>4.2. Análisis Sísmico

Para realizar el diseño de la estructura mixta, en base a la Norma peruana E.030 Diseño Sismorresitente, se recolectaron todos los parámetros sísmicos para obtener la cortante basal.

## <span id="page-25-0"></span>**FACTOR Z**

**Figura 7:** Vista Isométrica de la sala de máquinas

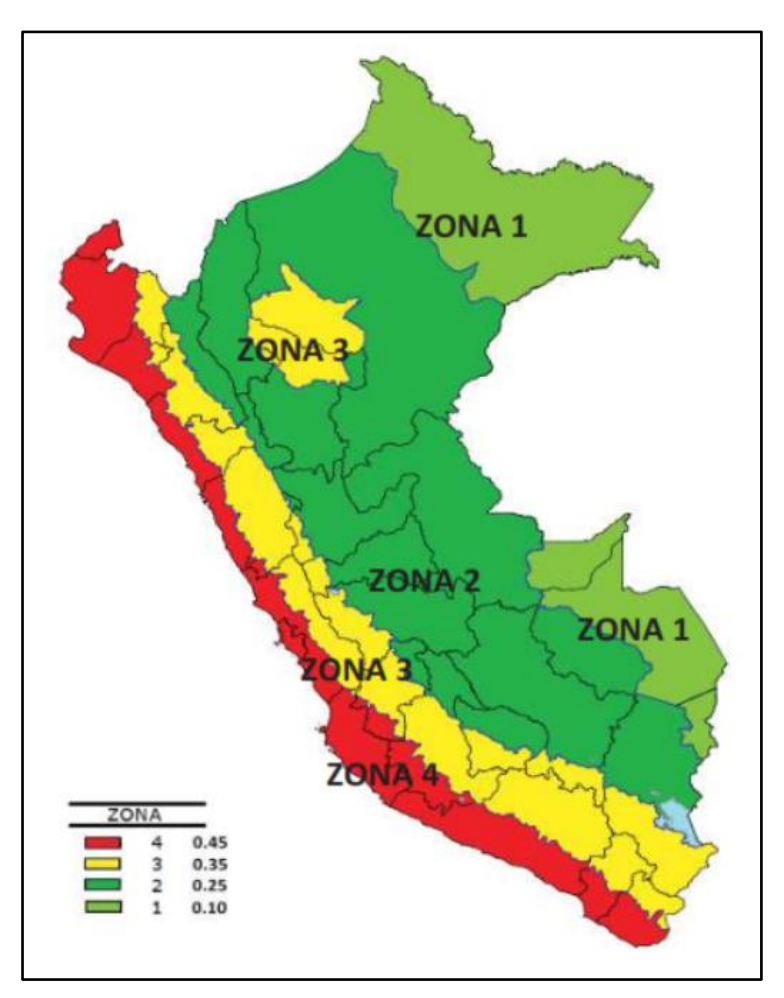

*Fuente*: Norma Tecnica Peruana E.030

*Nota:* El mapa muestra la distribución de zonas para el Perú dependiendo de su ubicacoin.

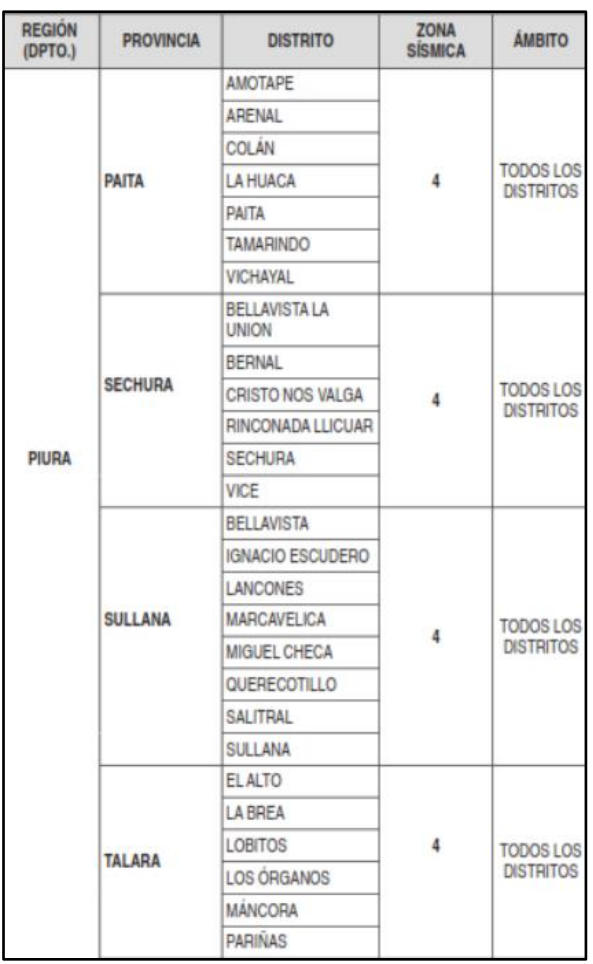

## <span id="page-26-0"></span>**Tabla 2 :** *Valores del Factor Z para las provincias de Piura*

*Fuente*: Norma Tecnica Peruana E.030

*Nota:* Para Sullana, según las tablas de zonificación brindadas por la Norma Peruana E.030 se considerará:

### Z=0.45.**FACTOR U**

### <span id="page-27-0"></span>**Tabla 3:** *Valores del Factor U según el uso de la construcción*

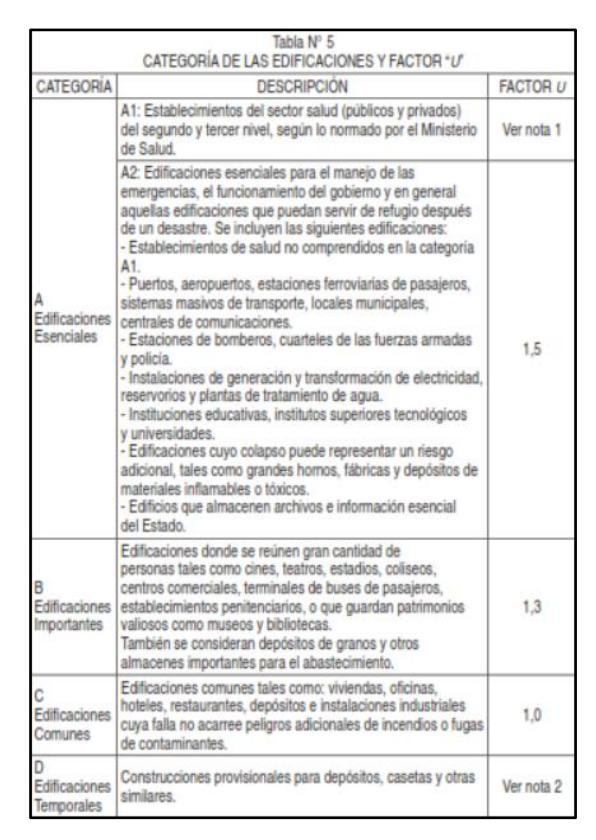

*Fuente*: Norma Tecnica Peruana E.030

*Nota*: Para la Edificación Industrial, según las tablas de categorías de edificación y factor U brindadas por la Norma Peruana E.030 se considerará:

 $U=1$ .

### <span id="page-28-0"></span>**FACTOR DE SITIO S, T<sup>P</sup> y T<sup>L</sup>**

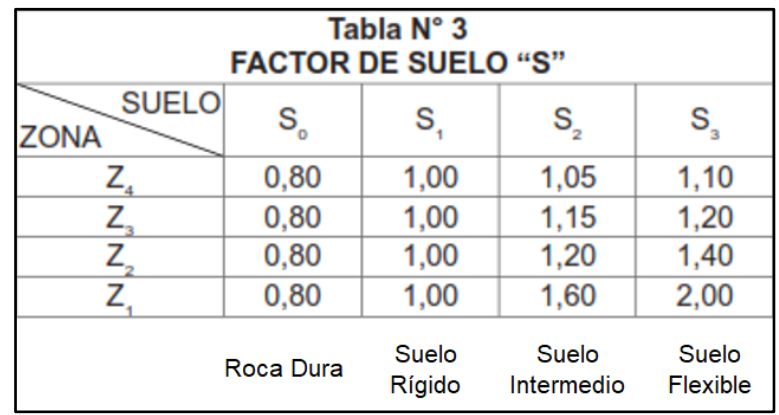

**Tabla 4:** *Valores del Factor S según el suelo y la zona de ubicación*

*Fuente*: Norma Tecnica Peruana E.030

<span id="page-28-1"></span>**Tabla 5:** *Valores del Factor TP y TL según el factor S.*

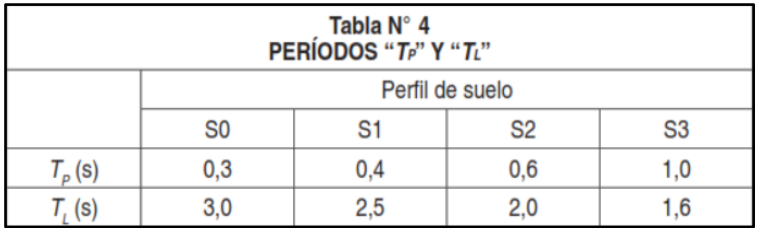

*Fuente*: Norma Tecnica Peruana E.030

**Considerándose un Suelo Intermedio y una zona Z4,** según las tablas de categorías de factor de suelo S brindadas por la Norma Peruana E.030 se considerará:

 $S = 1.05$  $T_P(S)=0.6$  $T_{L}(S)=2.0$ 

### **FACTOR DE AMPLIFICACIÓN SISMICA C**

Según la Norma Peruana E.030 el factor C dependerá del Periodo Fundamental de Vibración.

<span id="page-29-0"></span>**Figura 8** : Valores de C, según los parámetros T<sub>P</sub>, T<sub>L</sub> y T

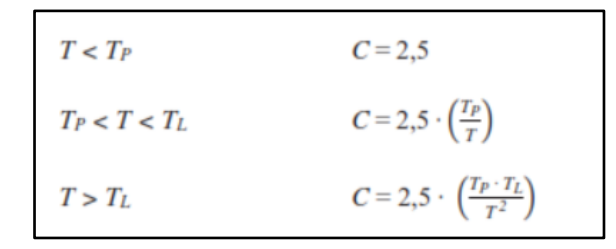

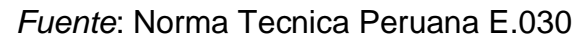

<span id="page-29-1"></span>**Figura 9:** Periodo fundamental de vibración

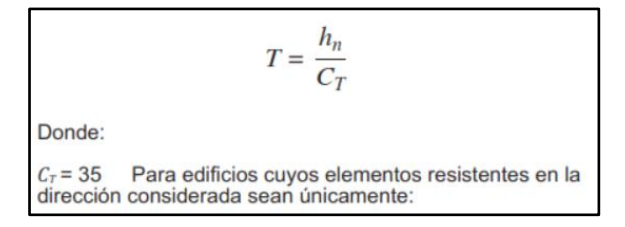

*Fuente*: Norma Tecnica Peruana E.030

Evaluaremos el valor T para nuestra edificación

H<sub>n</sub>= Altura de Edificación (10m)

 $C_T = 35$ 

T=2.286

Entonces según las consideraciones para el Factor C, se obtiene

 $C = 2.5$ .

### <span id="page-30-0"></span>**COEFICIENTE DE REDUCCIÓN DE FUERZA SISMICA R<sup>0</sup>**

**Tabla 6:** *Valores de Coeficiente Básico De Reducción R0*

# Artículo 18.- Sistemas Estructurales y Coeficiente<br>Básico de Reducción de las Fuerzas Sísmicas (R<sub>0</sub>)

18.1. Los sistemas estructurales se clasifican según los materiales usados y el sistema de estructuración sismorresistente en cada dirección de análisis, tal como se indica en la Tabla Nº 7.

18.2. Cuando en la dirección de análisis, la edificación presente más de un sistema estructural, se toma el menor coeficiente  $R_0$  que corresponda.

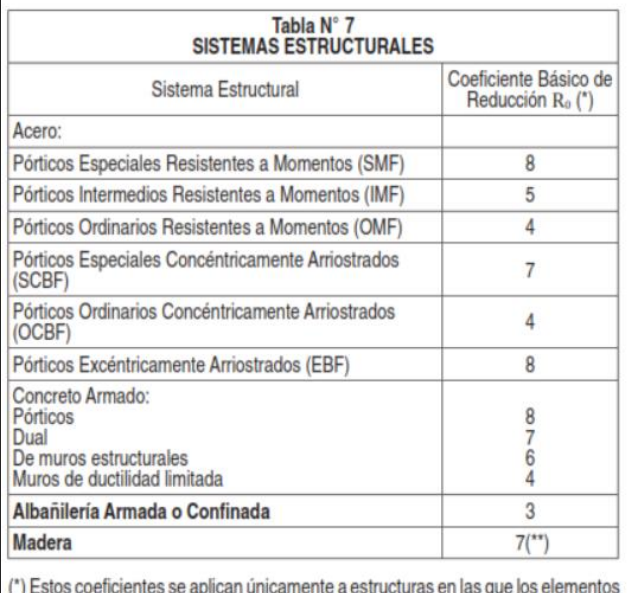

verticales y horizontales permitan la disipación de la energía manteniendo la estabilidad de la estructura. No se aplican a estructuras tipo péndulo invertido. (\*\*) Para diseño por esfuerzos admisibles.

*Fuente*: Norma Tecnica Peruana E.030

Con las características de la estructura a diseñar, se considerará:

 $R_0=8$ 

### **IRREGULARIDADES I<sup>a</sup> e I<sup>p</sup>**

Magnitud de la fuerza cortante basal, necesaria para aplicarse al centro de masa de la estructura.

### <span id="page-31-0"></span>**Figura 10:** Factores de Irregularidad Ia, Ip

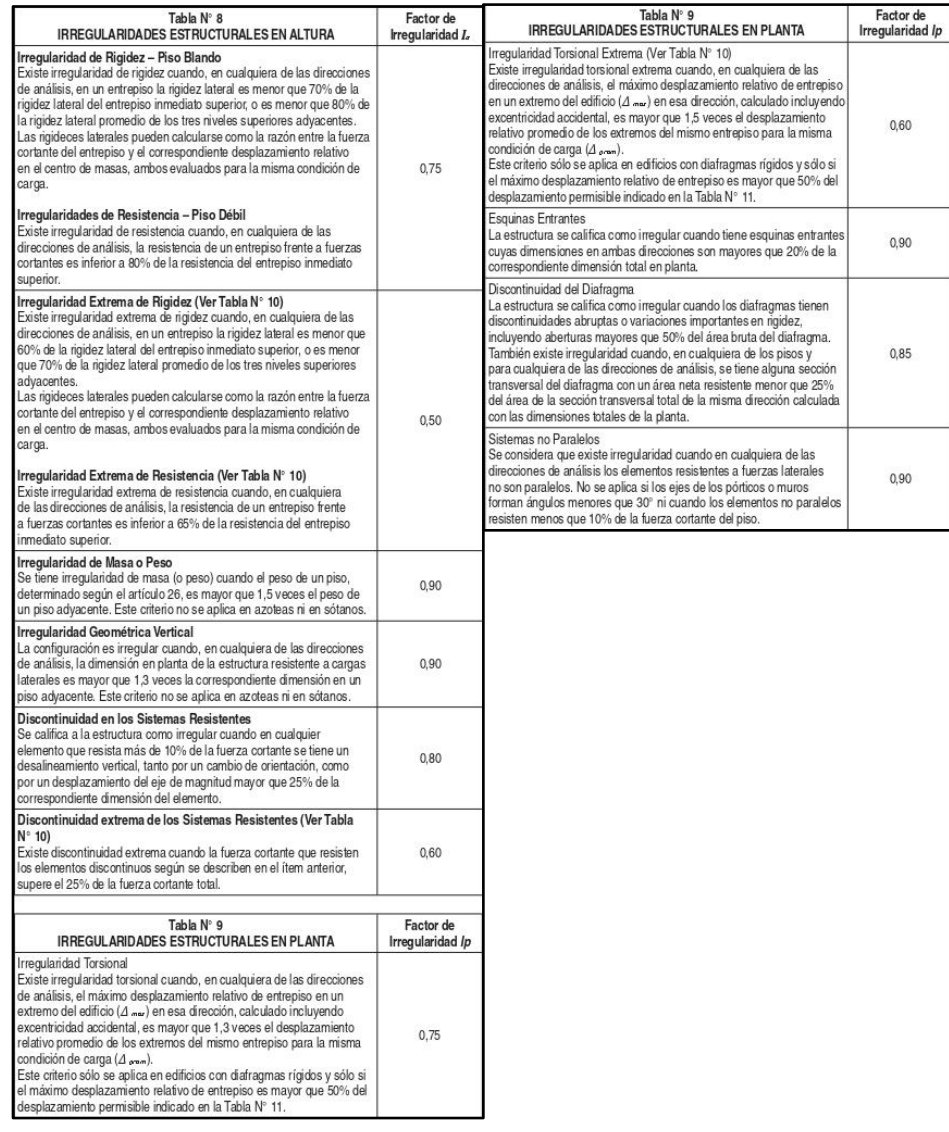

*Fuente*: Norma Tecnica Peruana E.030

Con las características de la estructura a diseñar, se considerará:

 $I_a=1$ 

 $I_p = 0.9$ 

## <span id="page-32-0"></span>**COEFICIENTE DE REDUCCIÓN DE FUERZAS SÍSMICAS R**

**Figura 11:** Factores de Irregularidad Ia, Ip

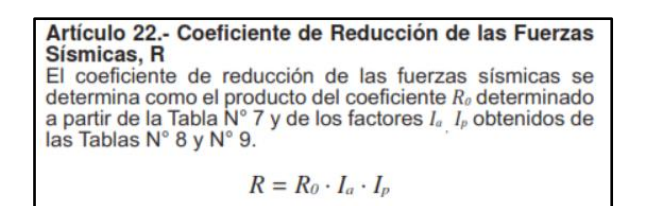

*Fuente*: Norma Tecnica Peruana E.030

Por tanto, el valor del coeficiente de Reducción de las Fuerzas Sísmicas, R será:

$$
R = R_0 \cdot I_a \cdot I_p
$$

 $R0=8$ 

 $I_a=1$ 

 $I_p = 0.9$ 

Entonces R=7.2

<span id="page-33-0"></span>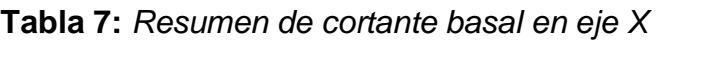

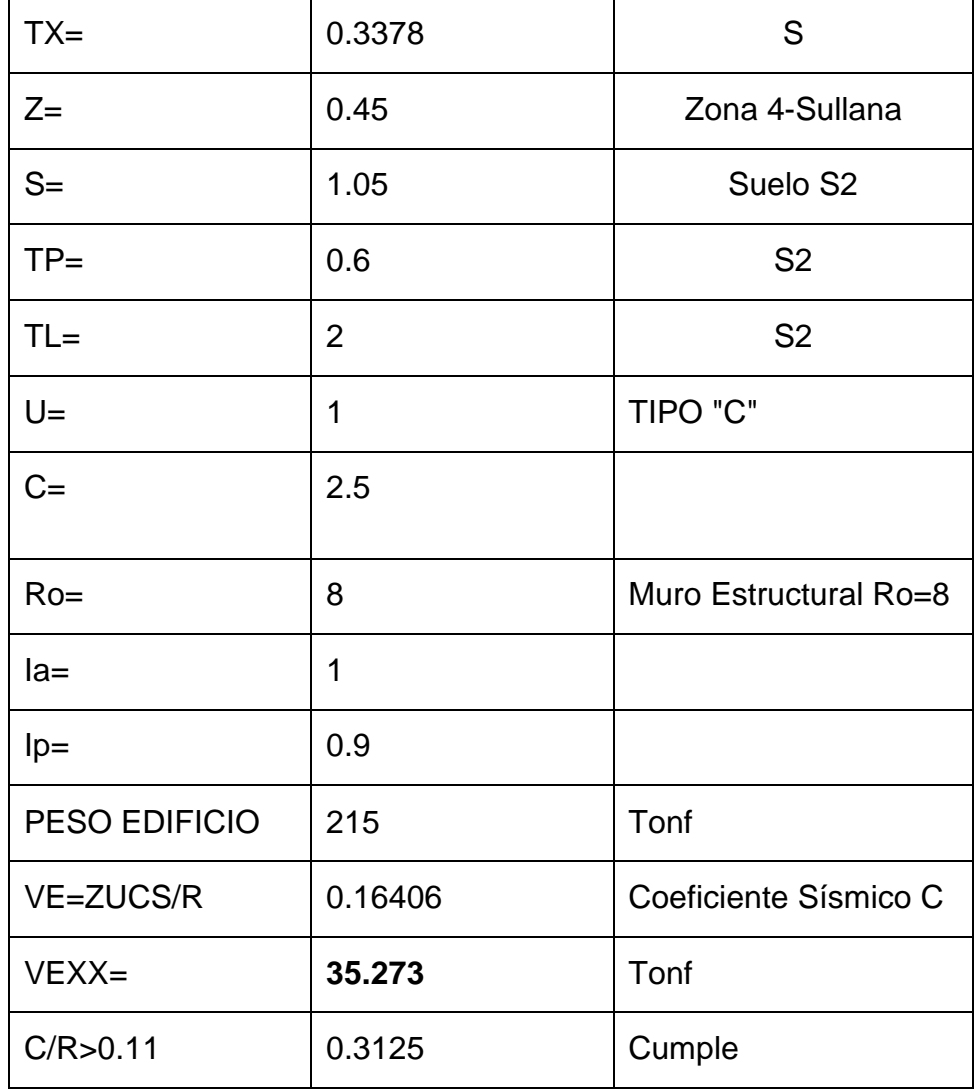

<span id="page-33-1"></span>**Tabla 8:** *Resumen de cortante basal en eje Y*

| $TX =$ | 0.3587         | S              |
|--------|----------------|----------------|
| $Z=$   | 0.45           | Zona 4-Sullana |
| $S=$   | 1.05           | Suelo S2       |
| $TP =$ | 0.6            | S <sub>2</sub> |
| TL=    | $\overline{2}$ | S <sub>2</sub> |

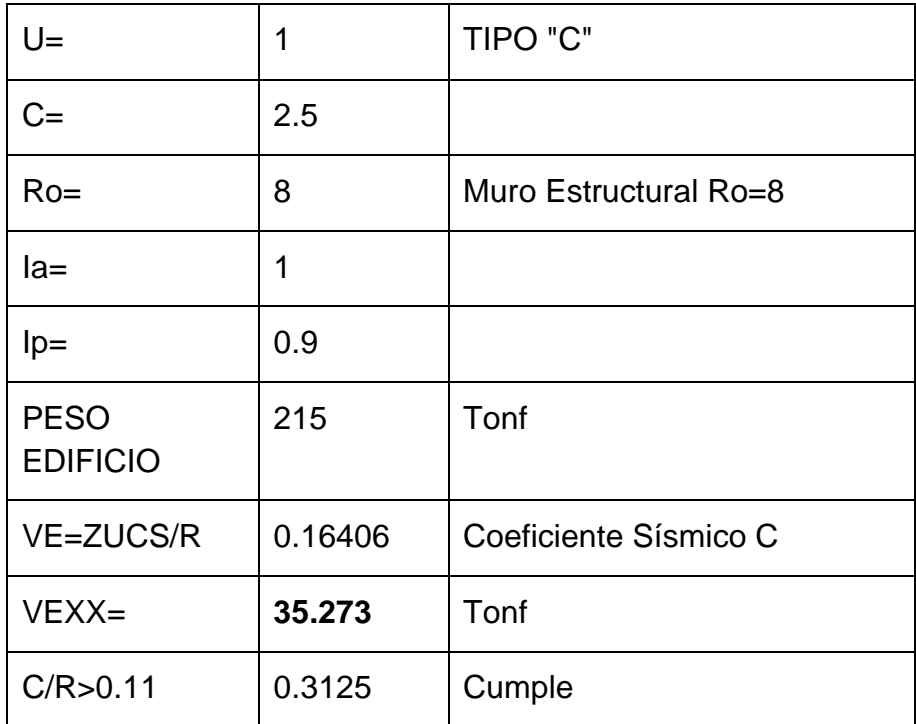

<span id="page-34-0"></span>*Fuente*: Propia

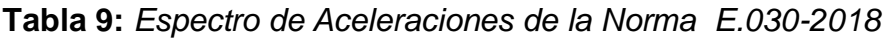

Datos

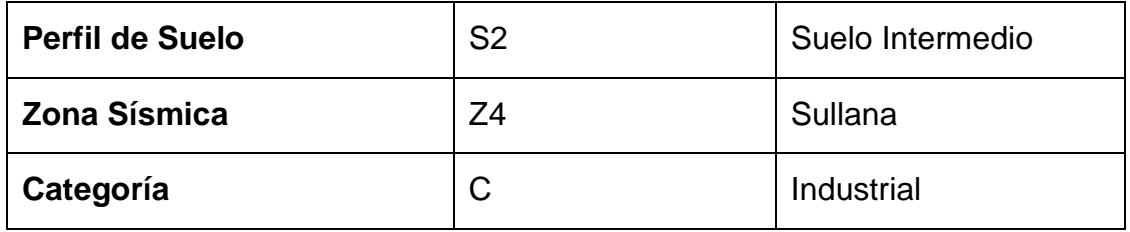

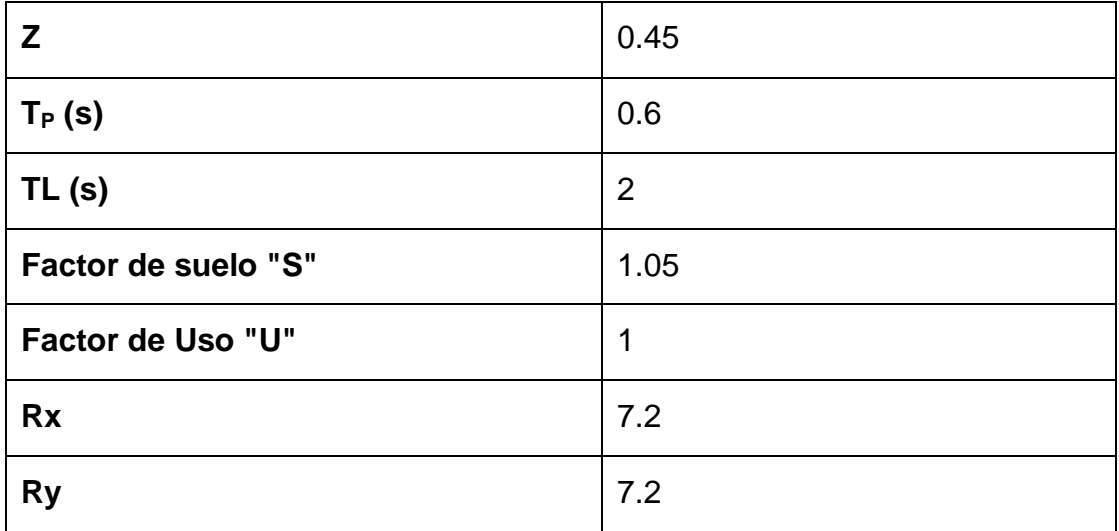
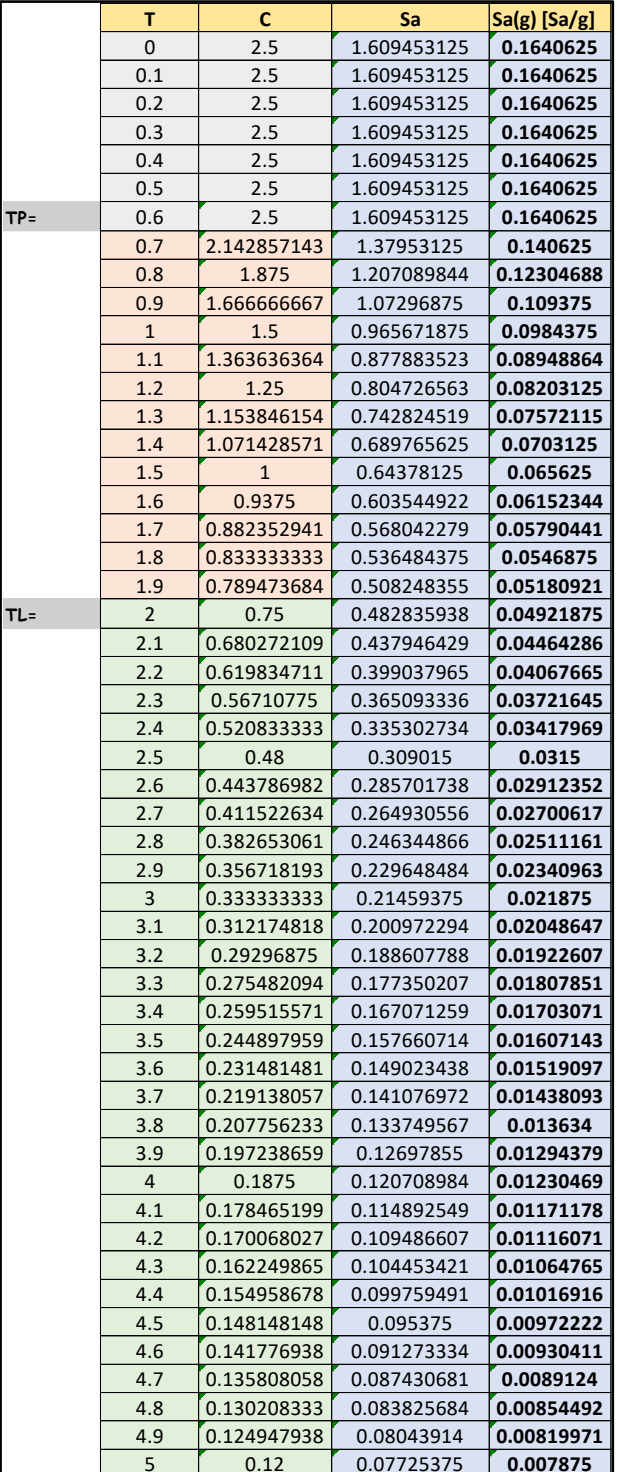

*Fuente*: Propia

**Tabla 11:** *Gráfica de espectro de Aceleración*

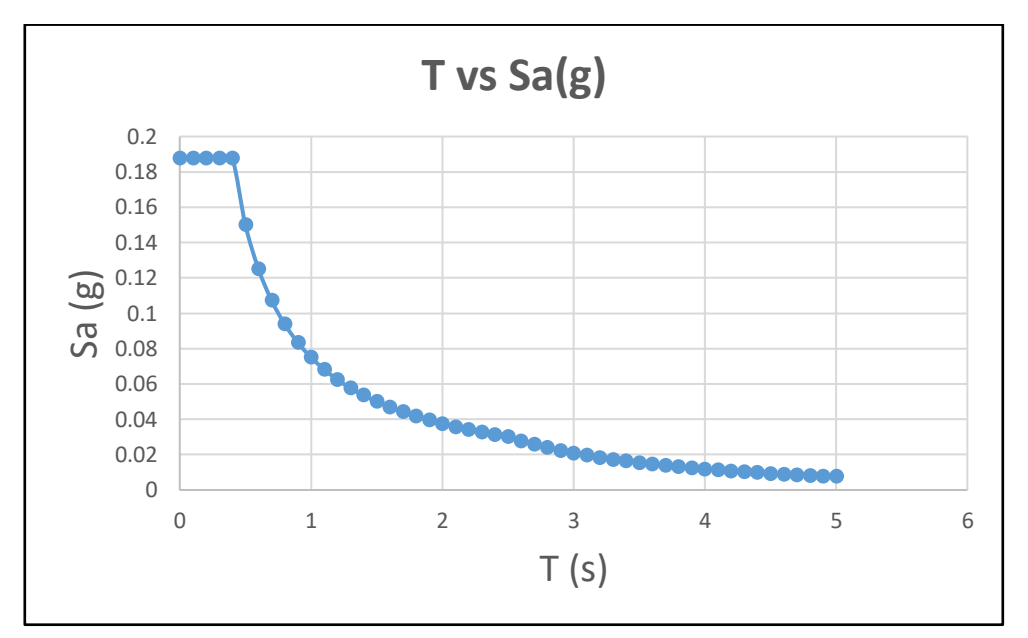

*Fuente*: Propia

**Figura 12:** *Introducción de parámetros sísmico al software Sap2000 para obtener la gráfica de espectro de aceleración*

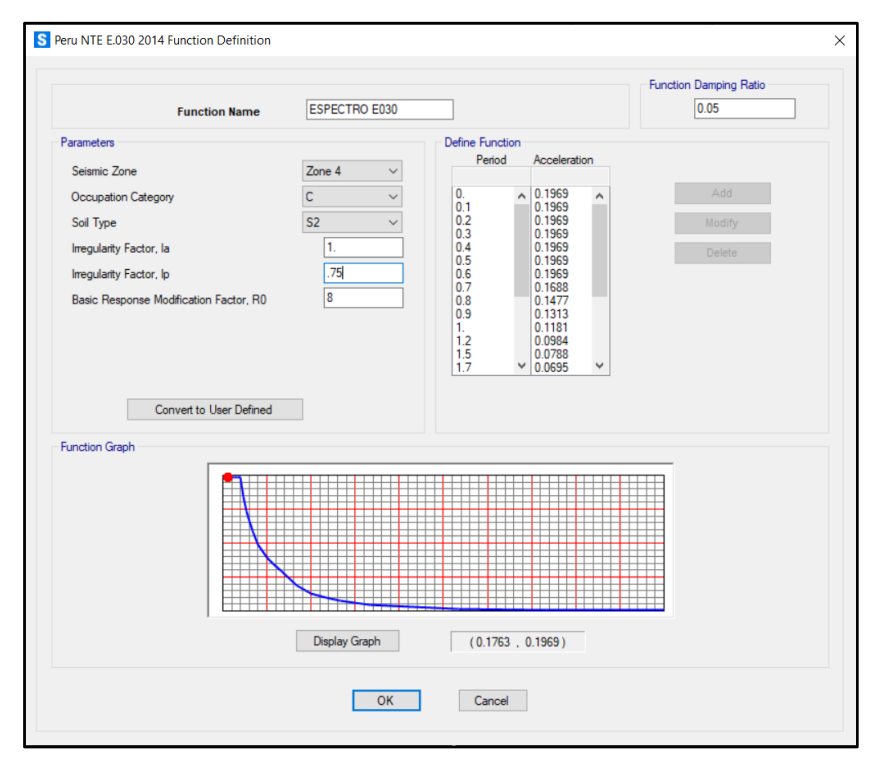

*Fuente*: Propia

**Figura 13:** Modelado de los elementos Estructurales de la estructura en Sap2000.

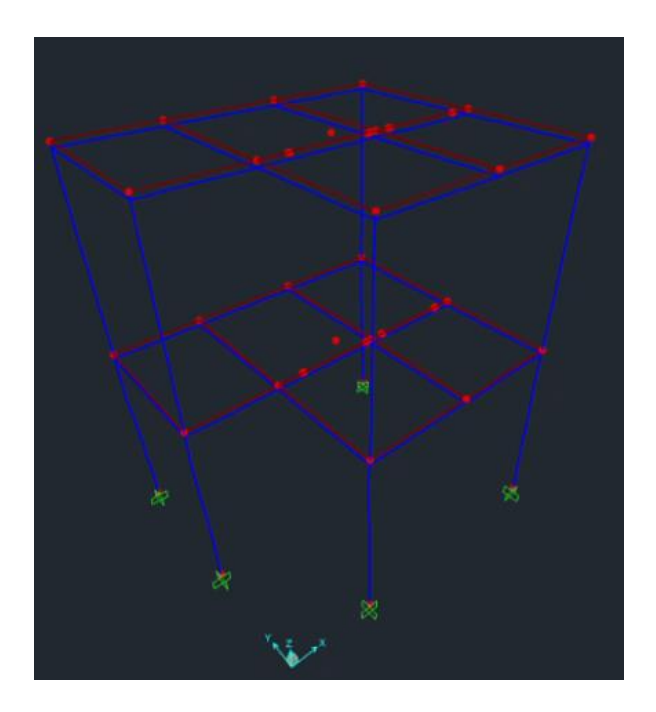

*Fuente*: Propia

**Figura 14:** *Gráficas de solicitaciones luego de ejecutarse el análisis en Sap2000*

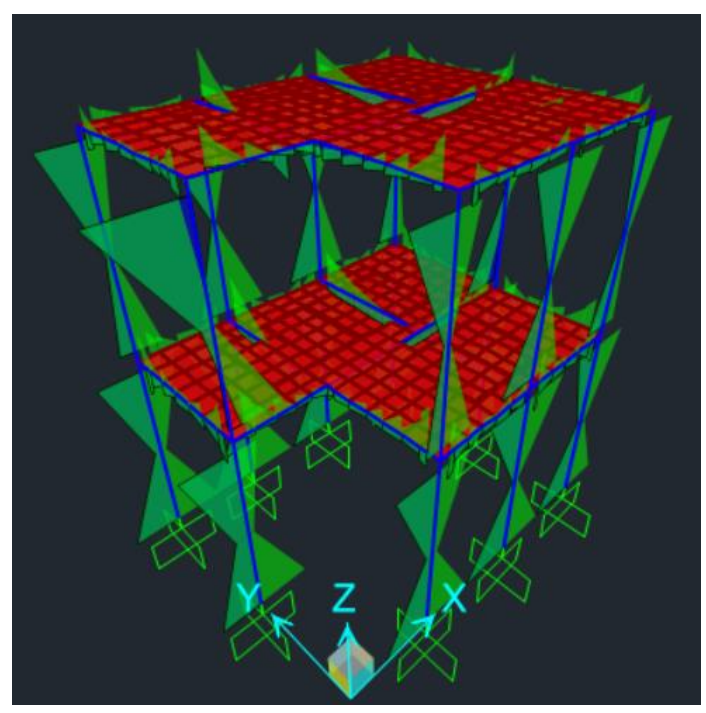

*Fuente:* Propia

*Nota:* Diagramas de Fuerzas cortantes para elementos lineales (columnas y vigas)

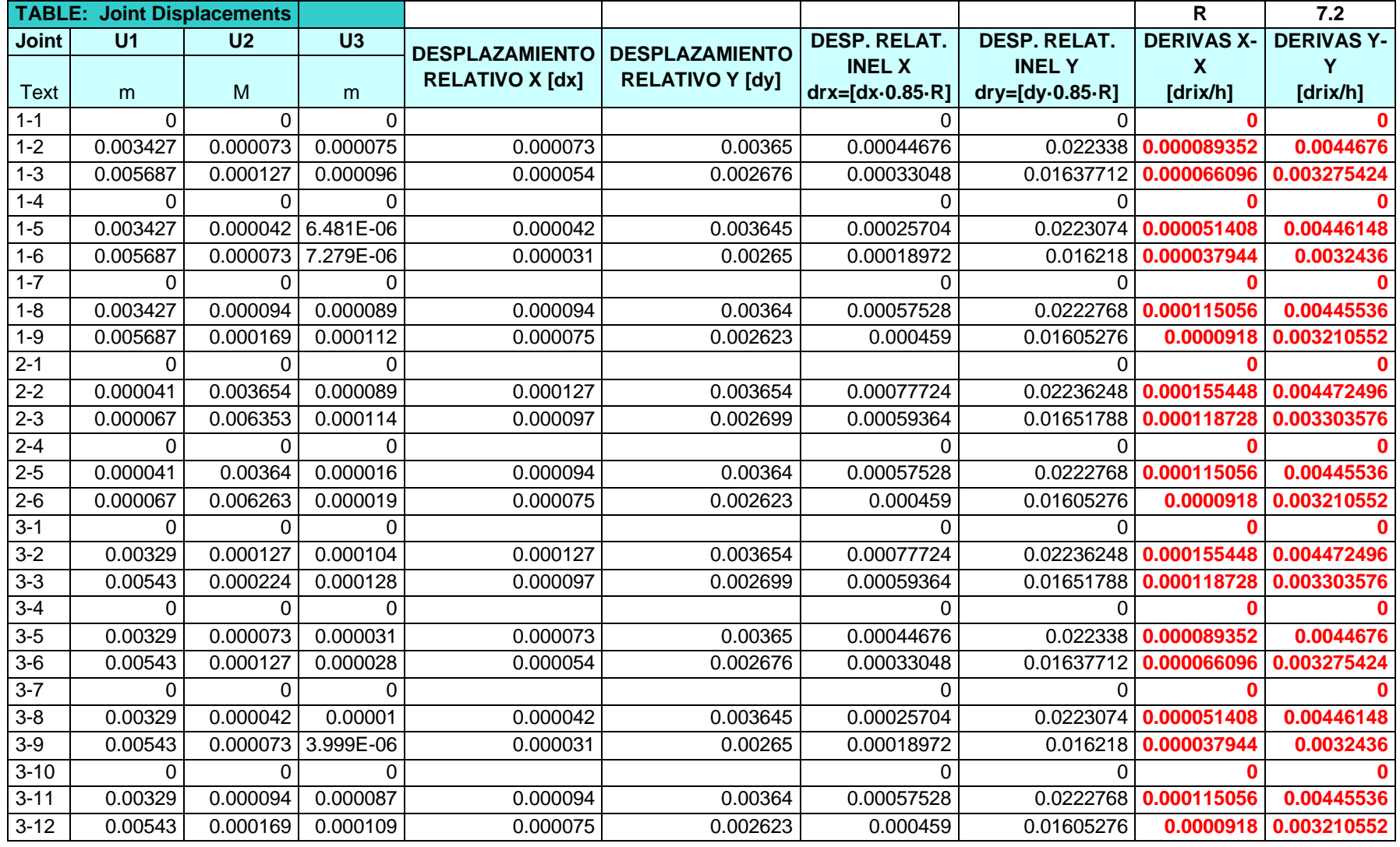

**Tabla 12:** *Derivas obtenidas por parte del Software Sap2000*

*Fuente*: Propia (Notamos que las derivas son menores a 0.007 por ende estamos cumpliendo este requerimiento).

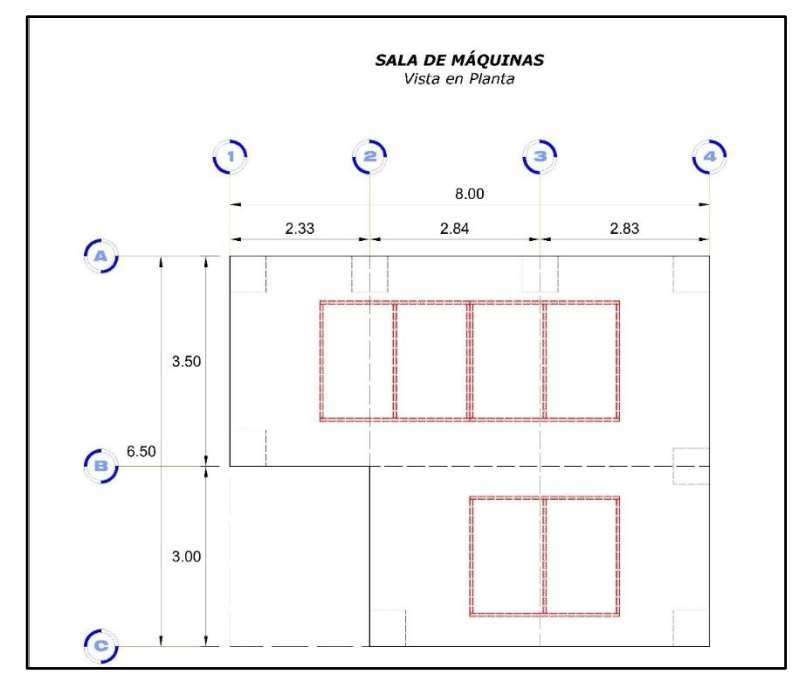

**Figura 15:** Ubicación de los equipos de refrigeración a colocar sobre la estructura

*Fuente:* Propia

**Figura 16:** Nomenclatura de las vigas para el diseño

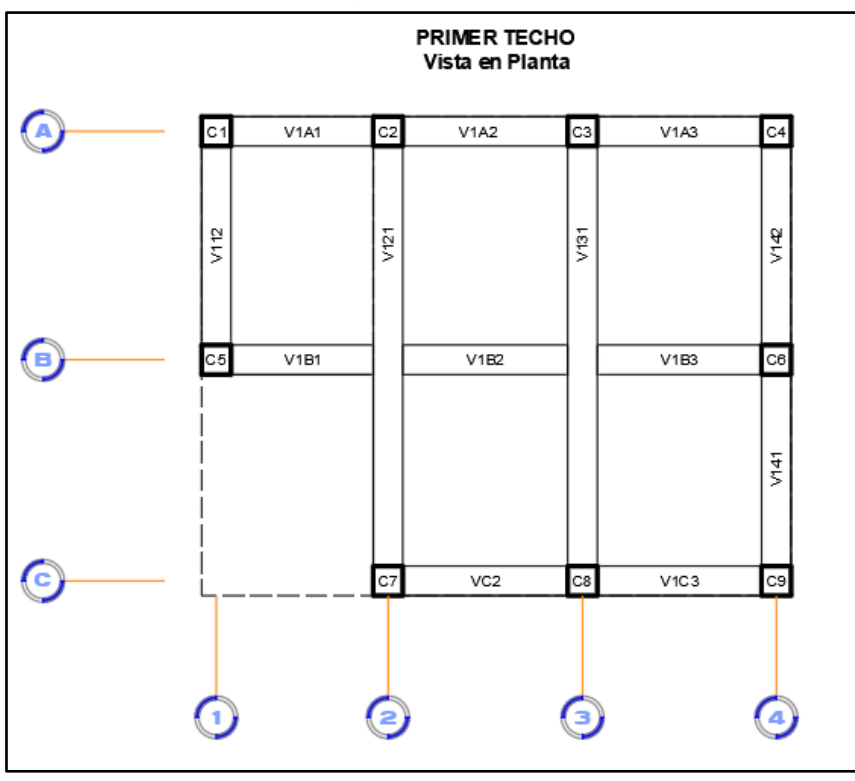

*Fuente:* Propia

### 4.3. Diseño de Vigas

Para proceder a diseñar las vigas de Acero estructural, consultaremos al software Sap2000 las solicitaciones para estas y así poder realizar los cálculos necesarios.

**Figura 17:** Gráfica de Solicitudes en vigas por medio del Software Sap2000.

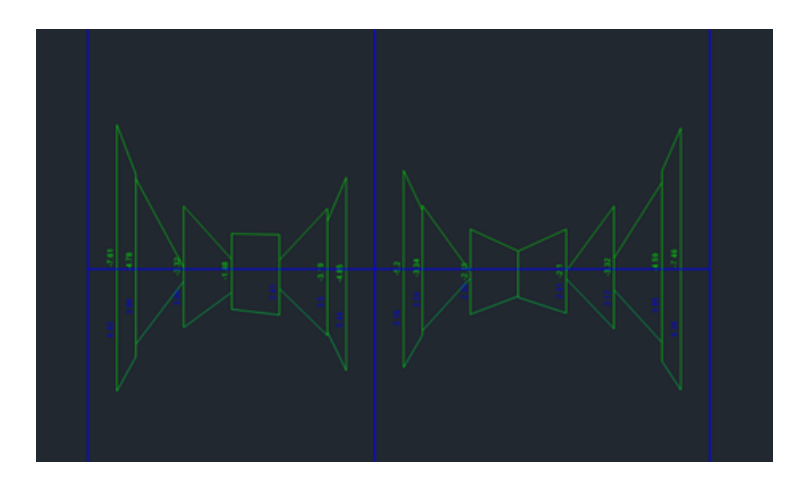

*Fuente:* Propia

Ejemplo de solicitudes de cortante para dos vigas en la estructura, útil para realizar los cálculos posteriores.

Esfuerzo producido por momento.

$$
\sigma_{Adm} = \frac{Mu}{S}
$$

Despejando:

$$
S \ge \frac{Mu}{\sigma_{Adm}}
$$

Donde:

Mu: Momento último de viga [Kg·cm]

σAdm: Esfuerzo admisible (0.6· σ) = 0.6·2500Kg/cm2=1500Kg/cm2

S: Módulo de sección (I/c) [cm3]

| <b>VIGA</b>                   | Mu <sub>max</sub> | $V_{\text{max}}$ | $S = Mn/\sigma_{\text{adm}}$ |                      |  |  |  |  |  |
|-------------------------------|-------------------|------------------|------------------------------|----------------------|--|--|--|--|--|
|                               | [Tomf·m]          | [Tonf]           | [cm <sup>3</sup> ]           | [pulg <sup>3</sup> ] |  |  |  |  |  |
| V1A1                          | $-10.66453$       | 15.2189          | 710.96867                    | 43.38597             |  |  |  |  |  |
| V1A2                          | $-13.59953$       | 17.7032          | 906.63533                    | 55.326283            |  |  |  |  |  |
| V <sub>1</sub> A <sub>3</sub> | $-12.01018$       | $-15.6296$       | 800.67867                    | 48.86041             |  |  |  |  |  |
| V1B1                          | $-14.84373$       | 17.9415          | 989.582                      | 60.387999            |  |  |  |  |  |
| V1B2                          | $-14.84373$       | 17.9415          | 989.582                      | 60.387999            |  |  |  |  |  |
| V1B3                          | $-14.84373$       | 17.9415          | 989.582                      | 60.387999            |  |  |  |  |  |
| V1C2                          | -14.16432         | 18.3383          | 944.288                      | 57.623989            |  |  |  |  |  |
| V1C3                          | $-12.58877$       | $-15.8201$       | 839.25133                    | 51.214259            |  |  |  |  |  |

**Tabla 13:** *Solicitaciones de Vigas en Eje X de nivel 1*

*Fuente:*Propia

**Smáx** 989.582

**Tabla 14:** *Solicitaciones de Vigas en Eje X de nivel 2*

| VIGA | Mu <sub>max</sub> | $V_{\text{max}}$ | $S = Mn/\sigma_{\text{adm}}$ |                  |  |  |  |  |  |
|------|-------------------|------------------|------------------------------|------------------|--|--|--|--|--|
|      | [Tonf]            | [Tonf]           | [cm <sup>3</sup> ]           | $[{\rm pulg}^3]$ |  |  |  |  |  |
| V2A1 | $-4.76207$        | 7.3858           | 317.47133                    | 19.373289        |  |  |  |  |  |
| V2A2 | $-8.73398$        | 13.6281          | 582.26533                    | 35.532011        |  |  |  |  |  |
| V2A3 | $-5.60481$        | $-9.0998$        | 373.654                      | 22,801766        |  |  |  |  |  |
| V2B1 | $-10.61976$       | 15.7091          | 707.984                      | 43.203834        |  |  |  |  |  |
| V2B2 | $-10.61976$       | 15.7091          | 707.984                      | 43.203834        |  |  |  |  |  |
| V2B3 | $-10.61976$       | 15.7091          | 707.984                      | 43.203834        |  |  |  |  |  |
| V2C2 | $-7.74219$        | $-12.4019$       | 516.146                      | 31.497161        |  |  |  |  |  |
| V2C3 | $-6.38878$        | 9.2938           | 425.91867                    | 25.991152        |  |  |  |  |  |

Fuente:

Propia

**Smáx** 707.984

**Tabla 15:** *Solicitaciones de Vigas en Eje Y de nivel 1*

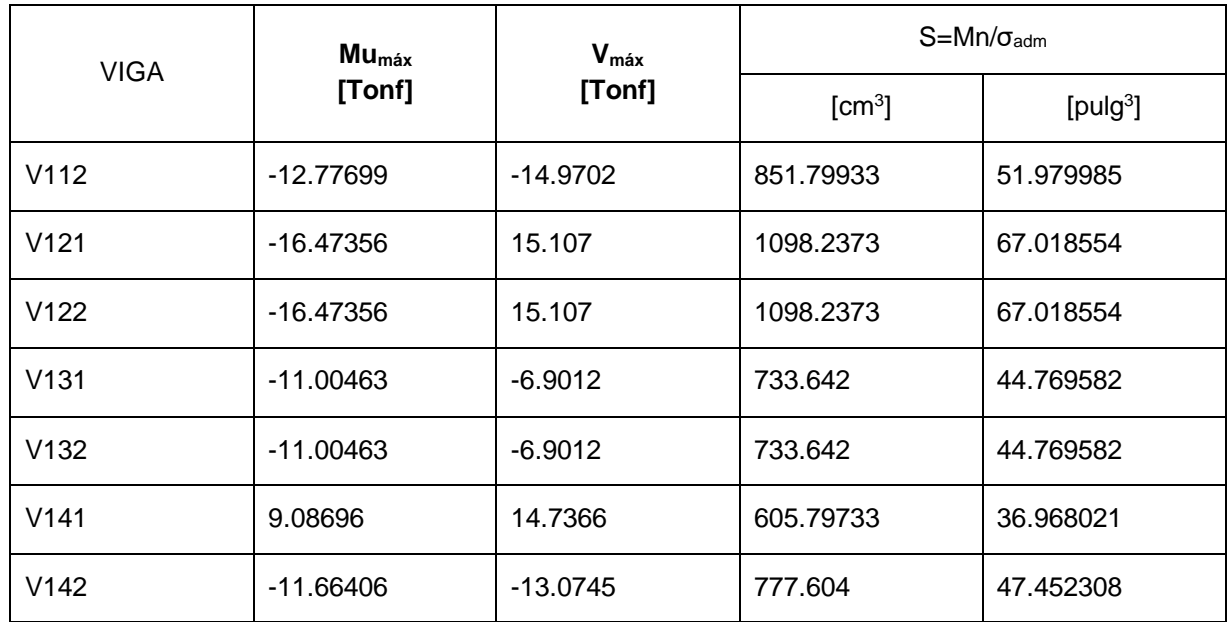

*Fuente*: Propia

**Smáx** 1098.2373

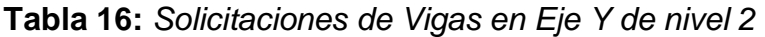

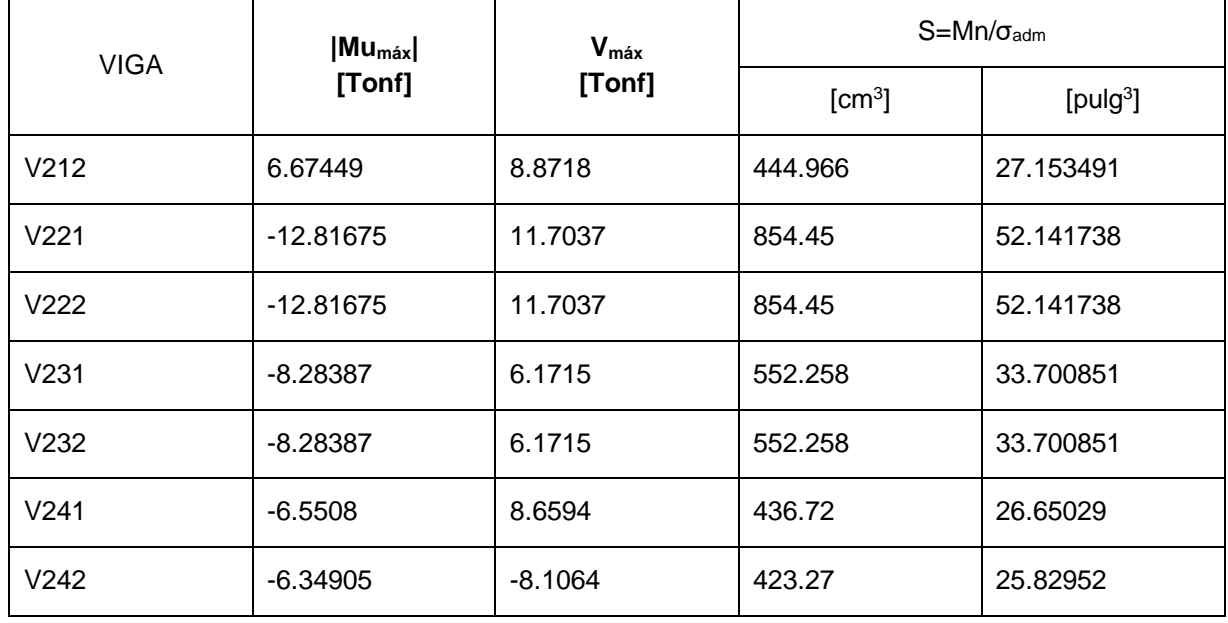

Fuente: Propia

**Smáx** 854.45

*Nota:* Con el Módulo de sección máximo encontrado S=1098.2cm3, se busca un perfil que supere esta característica para diseñarlo.

| <b>VII.1</b>                           | Perfiles W (IR)                  |      |      |         |      |           | <b>DIMENSIONES</b> | $6$ de $6$     |                | <b>VII.1</b>   | Perfiles W (IR)    |                   |                    |                 |                   |                    |                    |                    | <b>PROPIEDADES</b> |                   | 6 de 6            |
|----------------------------------------|----------------------------------|------|------|---------|------|-----------|--------------------|----------------|----------------|----------------|--------------------|-------------------|--------------------|-----------------|-------------------|--------------------|--------------------|--------------------|--------------------|-------------------|-------------------|
|                                        |                                  |      |      |         |      |           |                    |                |                |                |                    |                   |                    |                 |                   |                    |                    |                    |                    |                   |                   |
| Designación<br>$(d \times p \times q)$ | Designación<br>$(d \times pess)$ | d    | Df   | $t_{W}$ | tf   | $K_{DIS}$ | KDET               | K <sub>1</sub> | $\overline{A}$ | $I_{\rm X}$    | $S_{X}$            | $r_{\rm X}$       | $1_V$              | $S_V$           | $r_v$             | $Z_{\rm X}$        | $Z_{V}$            | J                  | $C_{W}$            | $r_{\text{ts}}$   | h <sub>o</sub>    |
| (mm x kq/m)                            | $(in \times lb/ft)$              | (mm) | (mm) | (mm)    | (mm) | (mm)      | (mm)               | (mm)           | $\text{cm}^2$  | $\text{1cm}^4$ | (cm <sup>3</sup> ) | (c <sub>m</sub> ) | (cm <sup>4</sup> ) | $\text{ (cm}^3$ | (c <sub>m</sub> ) | (cm <sup>3</sup> ) | (cm <sup>3</sup> ) | (cm <sup>4</sup> ) | (cm <sup>6</sup> ) | (c <sub>m</sub> ) | (c <sub>m</sub> ) |
| 250 x 131                              | $10 \times 88$                   | 274  | 262  | 15.4    | 25.1 | 37.8      | 42.9               | 23.8           | 167            | 22 200         | 1 610              | 11.5              | 7 4 5 0            | 570             | 6.68              | 1850               | 870                | 313                | 1 160 000          | 7.6               | 24.9              |
| 250 x 115                              | $10 \times 77$                   | 269  | 259  | 13.5    | 22.1 | 34.8      | 39.7               | 22.2           | 146            | 18 900         | 1410               | 11.4              | 6410               | 493             | 6.6               | 1600               | 752                | 213                | 975 000            | 7.5               | 24.7              |
| 250 x 101                              | $10 \times 68$                   | 264  | 257  | 11.9    | 19.6 | 32.3      | 36.5               | 22.2           | 129            | 16 400         | 1 2 4 0            | 11.3              | 5 5 8 0            | 433             | 6.58              | 1400               | 657                | 148                | 832 000            | 7.4               | 24.4              |
| 250 x 89                               | 10 x 60                          | 259  | 257  | 10.7    | 17.3 | 30        | 34.9               | 20.6           | 114            | 14 200         | 1 090              | 11.2              | 4 8 3 0            | 377             | 6.53              | 1220               | 574                | 103                | 709 000            | 7.3               | 24.2              |
| 250 x 80                               | $10 \times 54$                   | 257  | 254  | 9.4     | 15.6 | 28.4      | 33.3               | 20.6           | 102            | 12 600         | 983                | 11.1              | 4 2 9 0            | 338             | 6.5               | 1090               | 513                | 76                 | 623 000            | 7.3               | 24.1              |
| 250 x 73                               | $10 \times 49$                   | 254  | 254  | 8.64    | 14.2 | 26.9      | 31.8               | 20.6           | 92.9           | 11 300         | 895                | 11                | 3890               | 306             | 6.45              | 990                | 464                | 58                 | 556 000            | 7.2               | 24.0              |
| $250 \times 67$                        | $10 \times 45$                   | 257  | 204  | 8.89    | 15.7 | 28.4      | 33.3               | 20.6           | 85.8           | 10 300         | 805                | 11                | 2 2 2 0            | 218             | 5.11              | 900                | 333                | 63                 | 322 000            | 5.8               | 24.1              |
| 250 x 58                               | $10 \times 39$                   | 252  | 203  | 8       | 13.5 | 26.2      | 30.2               | 20.6           | 74.2           | 8700           | 690                | 10.8              | 1870               | 185             | 5.03              | 767                | 282                | 41                 | 266 000            | 5.7               | 23.9              |
| 250 x 49.1                             | $10 \times 33$                   | 247  | 202  | 7.37    | 11   | 23.7      | 28.6               | 19.1           | 62.6           | 7 1 2 0        | 574                | 10.6              | 1520               | 151             | 4.93              | 636                | 229                | 24                 | 212 000            | 5.6               | 23.6              |
| 250 x 44.8                             | $10 \times 30$                   | 267  | 148  | 7.62    | 13   | 20.6      | 28.6               | 17.5           | 57             | 7080           | 531                | 11.1              | 695                | 94              | 3.48              | 600                | 145                | 26                 | 111 000            | 4.1               | 25.4              |
| 250 x 38.5                             | $10 \times 26$                   | 262  | 147  | 6.6     | 11.2 | 18.8      | 27                 | 17.5           | 49.1           | 5990           | 457                | 11                | 587                | 80              | 3.45              | 513                | 123                | 17                 | 92 600             | 4.0               | 25.1              |
| 250 x 32.7                             | $10 \times 22$                   | 259  | 146  | 6.1     | 9.14 | 16.8      | 23.8               | 15.9           | 41.9           | 4910           | 380                | 10.8              | 475                | 65              | 3.38              | 426                | 100                | 10                 | 73 800             | 3.9               | 25.0              |
| 250 x 28.4                             | $10 \times 19$                   | 259  | 102  | 6.35    | 10   | 17.7      | 23.8               | 15.9           | 36.3           | 4010           | 308                | 10.5              | 179                | 35              | 2.22              | 354                | 55                 | 10                 | 27 900             | 2.7               | 24.9              |
| 250 x 25.3                             | $10 \times 17$                   | 257  | 102  | 6.1     | 8.38 | 16        | 22.2               | 14.3           | 32.2           | 3410           | 265                | 10.3              | 148                | 29              | 2.15              | 306                | 46                 | 6                  | 22 900             | 2.6               | 24.9              |
| 250 x 22.3                             | $10 \times 15$                   | 254  | 102  | 5.84    | 6.86 | 14.5      | 20.6               | 14.3           | 28.5           | 2870           | 226                | 10                | 120                | 24              | 2.06              | 262                | 38                 | $\overline{4}$     | 18 300             | 2.6               | 24.7              |
| 250 x 17.9                             | $10 \times 12$                   | 251  | 101  | 4.83    | 5.33 | 13        | 19.1               | 14.3           | 22.8           | 2 2 4 0        | 179                | 9.91              | 91                 | 18              | 1.99              | 206                | 29                 | $\overline{2}$     | 13 700             | 2.5               | 24.6              |
| 200 x 100                              | $8 \times 67$                    | 229  | 210  | 14.5    | 23.7 | 33.8      | 41.3               | 23.8           | 127            | 11 300         | 990                | 9.45              | 3 6 9 0            | 351             | 5.38              | 1150               | 536                | 210                | 387 000            | 6.2               | 20.5              |
| 200 x 86                               | 8 x 58                           | 222  | 209  | 13      | 20.6 | 30.5      | 38.1               | 22.2           | 110            | 9490           | 852                | 9.27              | 3 1 3 0            | 300             | 5.33              | 980                | 457                | 139                | 317 000            | 6.1               | 20.1              |
| $200 \times 71$                        | 8 x 48                           | 216  | 206  | 10.2    | 17.4 | 27.4      | 34.9               | 20.6           | 91             | 7660           | 708                | 9.17              | 2 5 3 0            | 246             | 5.28              | 803                | 375                | 82                 | 250 000            | 6.0               | 19.9              |
| 200 x 59                               | $8 \times 40$                    | 210  | 205  | 9.14    | 14.2 | 24.2      | 31.8               | 20.6           | 75.5           | 6080           | 582                | 8.97              | 2 0 4 0            | 200             | 5.18              | 652                | 303                | 47                 | 195 000            | 5.9               | 19.6              |
| 200 x 52                               | 8 x 35                           | 206  | 204  | 7.87    | 12.6 | 22.6      | 30.2               | 20.6           | 66.5           | 5 2 9 0        | 511                | 8.92              | 1770               | 174             | 5.16              | 569                | 264                | 32                 | 166 000            | 5.8               | 19.3              |
| 200 x 46.1                             | $8 \times 31$                    | 203  | 203  | 7.24    | 11   | 21.1      | 28.6               | 19.1           | 58.8           | 4580           | 451                | 8.81              | 1 540              | 152             | 5.13              | 498                | 231                | 22                 | 142 000            | 5.7               | 19.2              |
| 200 x 41.7                             | 8 x 28                           | 205  | 166  | 7.24    | 11.8 | 21.8      | 23.8               | 15.9           | 53.2           | 4 0 8 0        | 398                | 8.76              | 903                | 109             | 4.11              | 446                | 166                | 22                 | 83 800             | 4.7               | 19.3              |
| 200 x 35.9                             | $8 \times 24$                    | 201  | 165  | 6.22    | 10.2 | 20.2      | 22.2               | 14.3           | 45.7           | 3 4 4 0        | 342                | 8.69              | 762                | 92              | 4.09              | 379                | 140                | 14                 | 69 600             | 4.6               | 19.1              |
| 200 x 31.3                             | $8 \times 21$                    | 210  | 134  | 6.35    | 10.2 | 17.8      | 22.2               | 14.3           | 39.7           | 3 1 3 0        | 298                | 8.86              | 407                | 61              | 3.2               | 334                | 93                 | 12                 | 40 800             | 3.7               | 20.0              |
| 200 x 26.6                             | 8 x 18                           | 207  | 133  | 5.84    | 8.38 | 16        | 20.6               | 14.3           | 33.9           | 2580           | 249                | 8.71              | 332                | 50              | 3.12              | 279                | 76                 | $\overline{7}$     | 32 800             | 3.6               | 19.9              |
| 200 x 22.5                             | 8 x 15                           | 206  | 102  | 6.22    | 8    | 15.6      | 20.6               | 14.3           | 28.6           | 2000           | 193                | 8.36              | 142                | 28              | 2.23              | 223                | $44$               | 6                  | 13 900             | 2.7               | 19.8              |
| 200 x 19.3                             | 8 x 13                           | 203  | 102  | 5.84    | 6.48 | 14.1      | 19.1               | 14.3           | 24.8           | 1650           | 162                | 8.15              | 114                | 23              | 2.14              | 187                | 35                 | $\overline{4}$     | 11 000             | 2.6               | 19.7              |
| 200 x 15                               | 8 x 10                           | 200  | 100  | 4.32    | 5.21 | 12.8      | 17.5               | 12.7           | 19.1           | 1280           | 128                | 8.18              | 87                 | 17              | 2.14              | 145                | 27                 | $\overline{2}$     | 8 3 0 0            | 2.6               | 19.5              |
| 150 x 37.1                             | 6 x 25                           | 162  | 154  | 8.13    | 11.6 | 17.9      | 23.8               | 14.3           | 47.4           | 2 2 2 0        | 274                | 6.86              | 712                | 92              | 3.86              | 310                | 140                | 19                 | 40 300             | 4.4               | 15.0              |
| 150 x 29.8                             | $6 \times 20$                    | 157  | 153  | 6.6     | 9.27 | 15.6      | 22.2               | 14.3           | 37.9           | 1720           | 220                | 6.76              | 554                | 72              | 3.81              | 246                | 110                | 10                 | 30 300             | 4.3               | 14.8              |
| 150 x 22.5                             | 6x15                             | 152  | 152  | 5.84    | 6.6  | 13        | 19.1               | 14.3           | 28.6           | 1210           | 159                | 6.5               | 388                | 51              | 3.68              | 177                | 78                 | 4                  | 20 500             | 4.2               | 14.5              |
| 150 x 24                               | $6 \times 16$                    | 160  | 102  | 6.6     | 10.3 | 16.6      | 22.2               | 14.3           | 30.6           | 1 3 4 0        | 167                | 6.6               | 184                | 36              | 2.46              | 192                | 56                 | $\mathbf{q}$       | 10 300             | 2.9               | 15.0              |

**Tabla 17:** *Catálogo de Vigas W*

*Fuente*: Manual de diseño para la construcción con Acero.

El Catálogo de perfiles Estructurales nos dan alcance de sus propiedades, entre ellas el módulo de sección.

### **Tabla 18:** *Catálogo de vigas W*

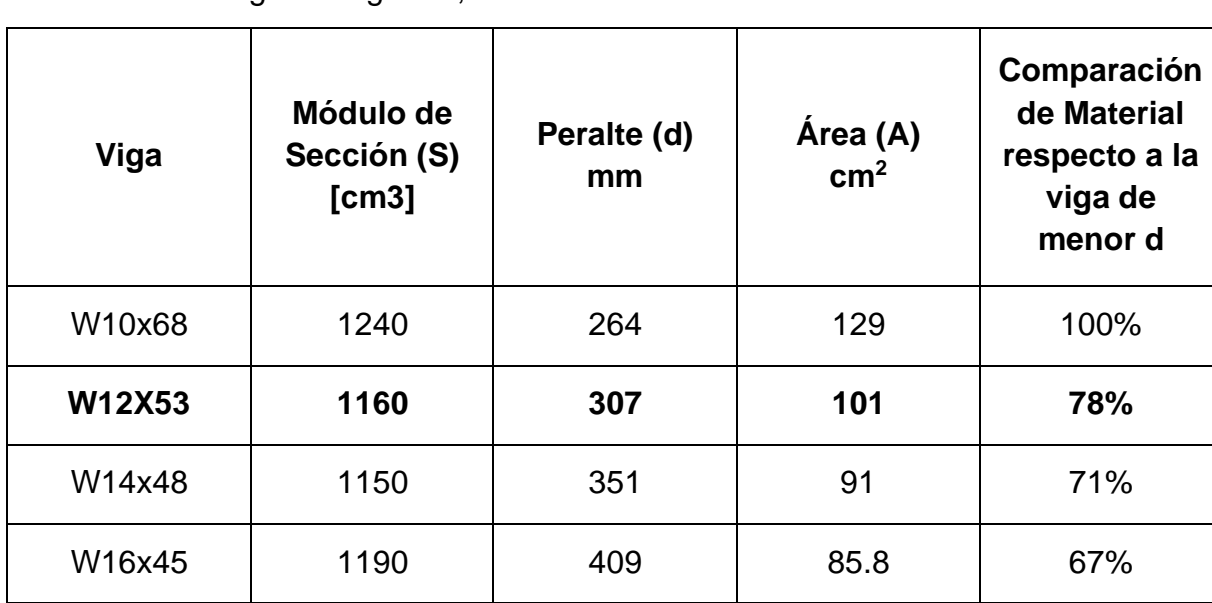

Dentro del catálogo de Vigas W, se encontraron

### *Fuente*: Propia

De todas las vigas disponibles por catálogo, la viga de menor peralte es la W10X68 (d=264mm), pero la viga W12x53 posee un peralte ligeramente mayor de 307mm pero con un ahorro de material de 22%, lo que disminuiría su costo en esa cantidad.

Por ende, la viga seleccionada es la W12X53.

**Figura 18:** Concepto inicial del proyecto

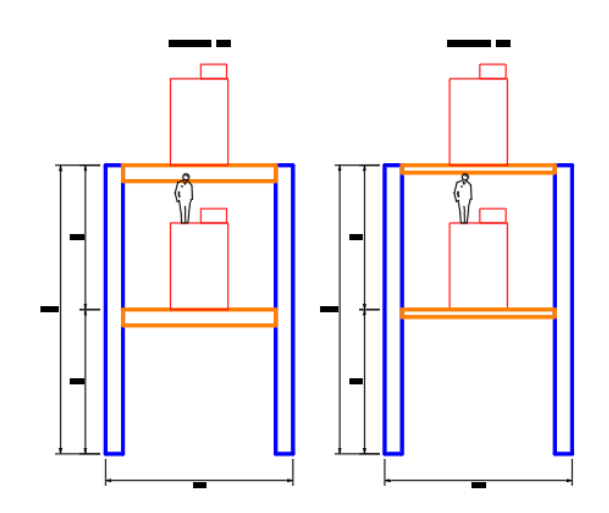

### *Fuente*: Propia

Conceptualización inicial del proyecto, conseguir más espacio para ergonomía en el trabajo y/o mantenimiento de equipos, a la derecha se aprecia el reemplazo de vigas de concreto armado con vigas de acero estructural.

### **Precio de viga**

Para el caso citado se analizó una viga W8x58, la cual posee un precio de S/. 2033.81 (US\$521.49) para un largo de 6m.

### **Tabla 19: Precio de viga**

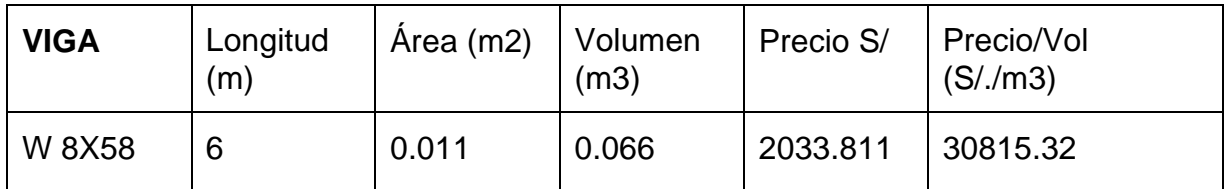

Fuente: Propia

Extrapolándola a la viga diseñada para este proyecto W12x54, se obtiene

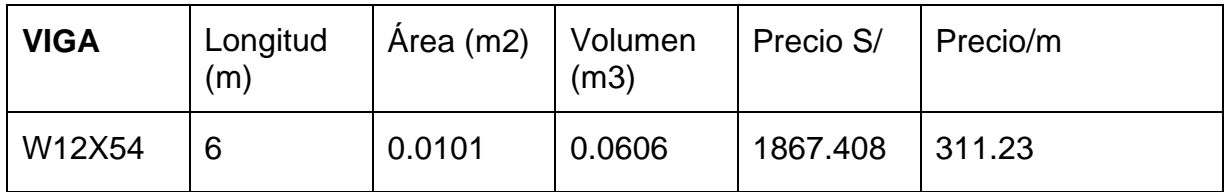

*Fuente*: Propia

Precio de concreto por m<sup>3</sup>: S/. 423.4

### **Tabla 20:** *Viga por su tamaño*

Analizaremos las vigas más costosas por su tamaño:

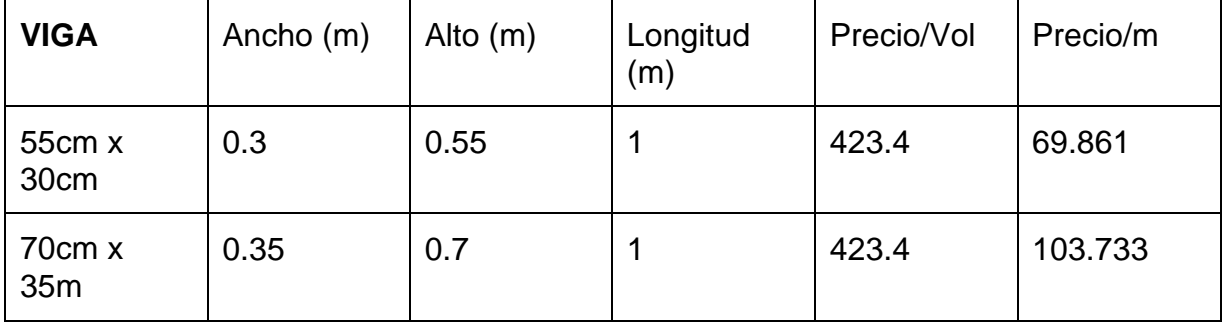

*Fuente:* Propia

La viga de concreto más cara cuesta S/.103.73

Comparándola con la viga de Acero que cuesta 311.2347, se verifica el costo triple de la misma, por ende no es recomendable.

Precio Viga Acero/Precio Viga Concreto 70cmx35cm = 3.

Se aprecia que la viga de Acero equivale al triple del precio de la viga de concreto.

### 4.4. Diseño de Columnas

### **Tabla 21:** *Diseño por Fuerza Axial y Momento*

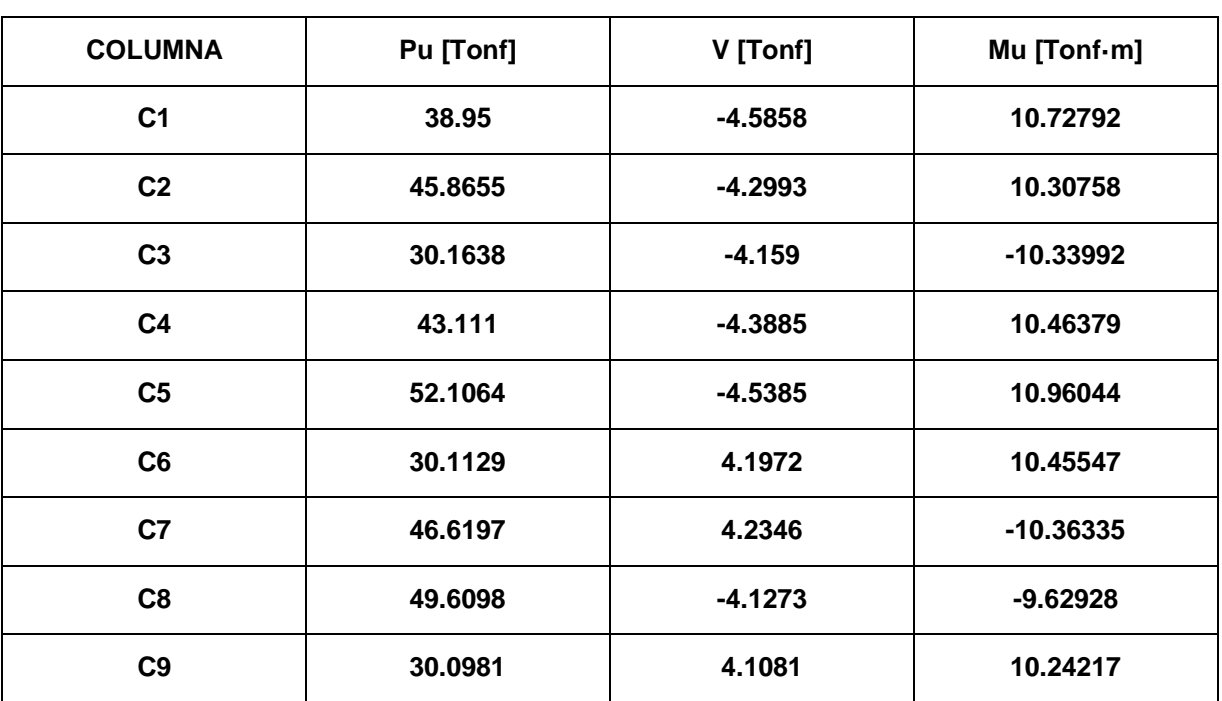

Las solicitaciones de las columnas fueron

### *Fuente*: Propia

Para el diseño de columnas, diseñaremos una columna y emplearemos el diagrama de interacción de la misma para comprobar si admite todas las solicitaciones presentes.

#### $\overline{\mathbf{s}}$ Edit View Define Draw Select Assign □●|日鼎|ク&|/日 ▶①图|电电电电图|3 4 3d xy xz yz nv 5 G||含量||盟図||51 ·  $\frac{1}{\sqrt{2}}$ Avial Force D **OLVENTE - May /M**  $\overline{R}$ г 14 3198 9529 960 S Element Forces - Frances  $\overline{\square}$  $\times$ File View Edit Forma Units: As Noted<br>Filter: Element Forces - Frames  $\frac{M3}{\text{Tomf-m}}$ CaseType<br>Text  $\frac{P}{Tont}$  $\frac{V2}{Tont}$  $\frac{V3}{Tont}$ M<sub>2</sub><br>Tonf-m StepType<br>Text  $T_{\text{conf-m}}$  $\overline{\mathbb{R}}$ Fram<br>Text 8.15527<br>1.65537<br>10.72792  $\overline{a}$  FMVC VENTE Combination Max<br>Max  $-11.4342$  $\frac{1}{3.5141}$  $\frac{1}{28822}$  $0.12995$ <br>0.12995  $9.03178$  CC  $3.5141$ <br>3.5141  $-10.1584$ <br> $-8.8827$ 2.8822<br>2.8822 0.82392 C<br>9.19689 C  $0.12995$ 4.725 ENVOLVENTE Max Combination COLUMNA<sub>1</sub> 0 ENVOLVENTE Combination Min  $-39.2905$  $-4.0484$  $-4.5858$  $-0.1328$  $-10.9407$  $-9.93188$  C 2.3625 ENVOLVENTE  $-0.41606$ <br> $-5.46386$ -9.95100 01<br>-0.46178 01<br>-7.5725 01 COLUMNA 1 Combination  $\overline{M}$  $-37.5186$  $-4.0484$  $-4$  5858  $-0.1328$  $4.725$ Record:  $\begin{array}{|c|c|c|c|c|}\n\hline\n\end{array}$  $1 \t > \t > 0$ Add Tabl Done

### **Figura 19:** Concepto inicial del proyecto

*Fuente:* Propia

### **Tabla 22:** *Diagrama de interacción*

Se creó un Diagrama de interacción para las siguientes características de la columna típica, la cual se propuso para evaluarse.

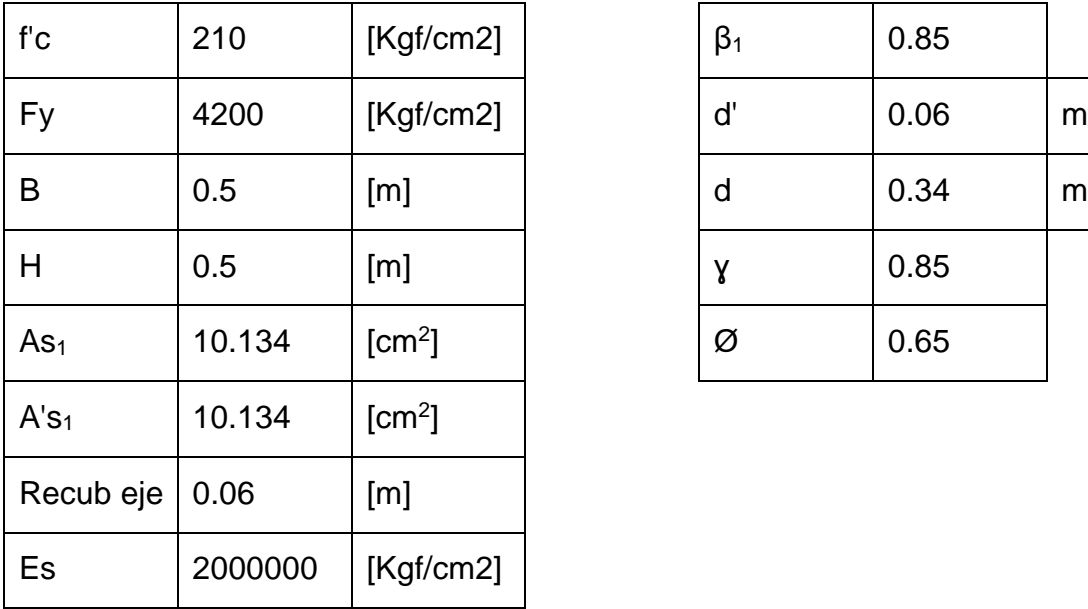

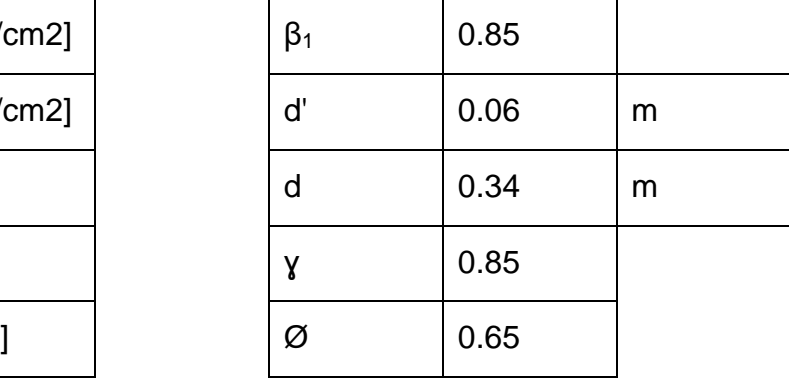

*Fuente:* Propia

**Figura 20:** Columna típica planteada para la estructura

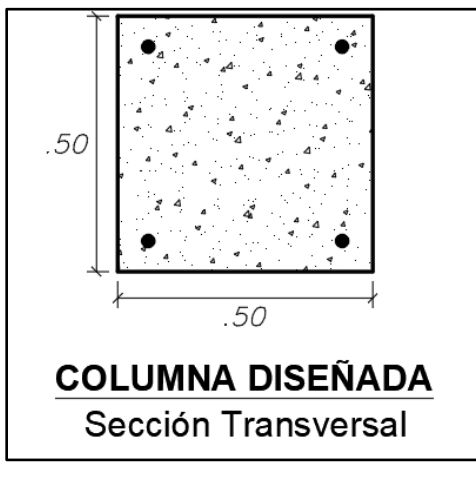

*Fuente*: Propia

*Nota:* Diseño de columna planteada con dimensiones de sección transversal de 50cm x 50cm con 4 varillas de acero de Refuerzo de Ø1" con recubrimiento de 6cm a los ejes de estas.

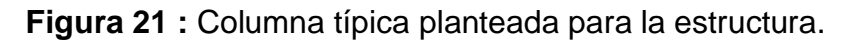

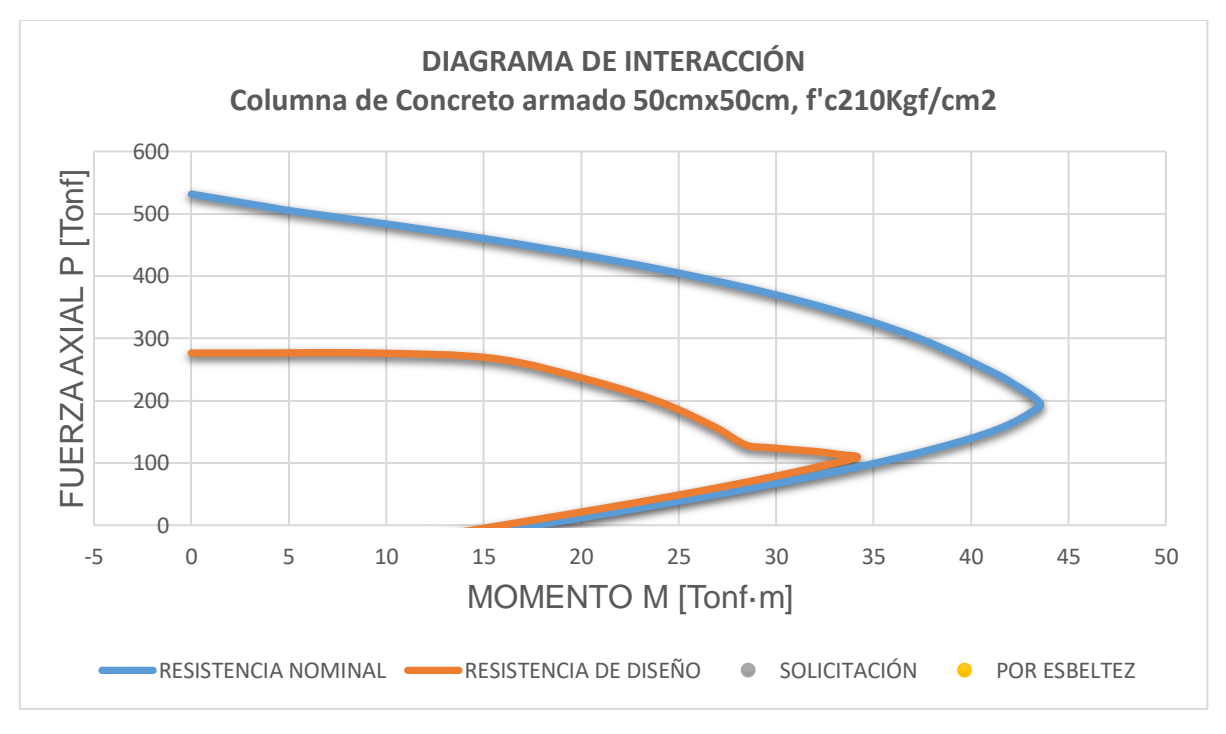

### *Fuente:* Propia

*Nota*: Se observa que las solicitaciones (puntos grises) se ubican dentro de la gráfica de diseño por lo que se determina un diseño apropiado.

### **Tabla 23:** *Diseño por Pandeo*

### **Los datos de la columna son:**

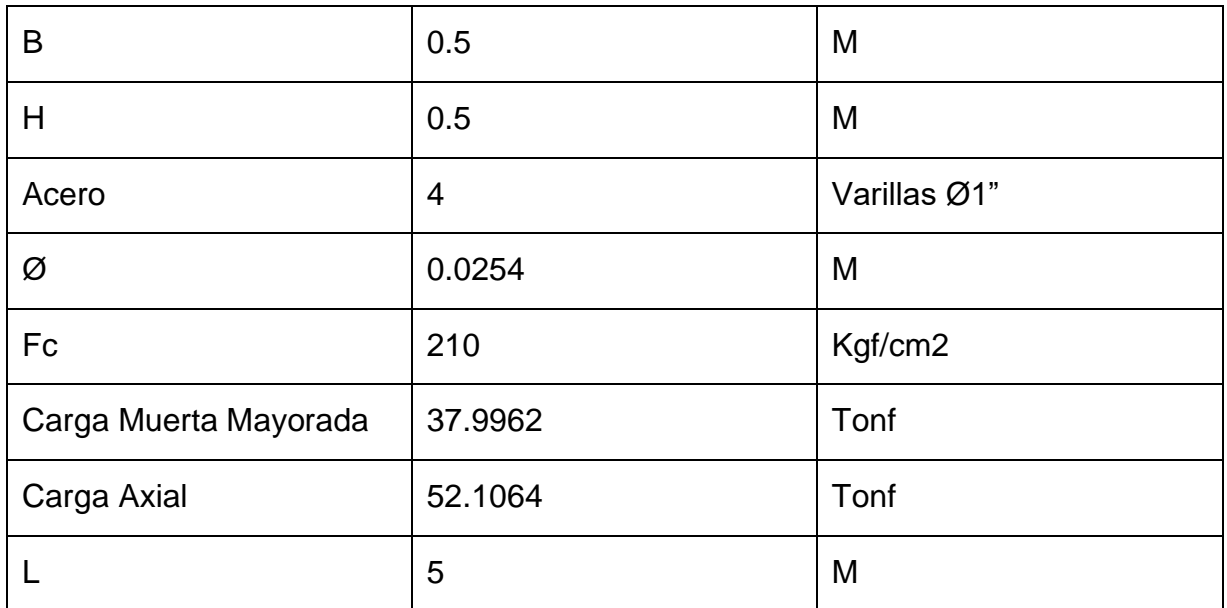

*Fuente*: Propia

Calcularemos la Inercia de la sección de Concreto

$$
I_g = \frac{b \cdot h^3}{12}
$$

 $I_g = 5.21x10^{-3}$  m<sup>4</sup>

Calcularemos el Módulo de Elasticidad del concreto

$$
E_c = 15000 \cdot \sqrt{f'_{c}}
$$

Calcularemos la Rigidez Efectiva

$$
EI_{eff} = \frac{0.4 \cdot E_c \cdot I_g}{1 + \beta_{dns}}
$$

$$
\beta_{\text{dns}} = 0.7292041
$$
\n
$$
\beta_{\text{dns}} = \frac{P_{u-\text{Carga Muerta}}}{P_{u-\text{Carga Axial}}}
$$

 $El_{eff} = 2618866.83$  Kgf/cm<sup>2</sup>

Con esto, se calcula la Carga Crítica

$$
P_c = \frac{\pi^2 \cdot E \cdot I}{(k \cdot l_u)^2}
$$

Pc=717.68 Tonf

Luego de esto, nos hace falta el cálculo del Momento Mínimo por compresión

$$
M_{2min} = P_u \cdot (0.015 + 0.03h)
$$

M2min=1.5632 Tonf·m

$$
C_M = 0.6 - 0.4 \cdot \frac{M_1}{M_2}
$$

 $CM=1$ 

Cálculo del Factor de mayoración para el diseño

$$
\delta = \frac{C_M}{1 - \frac{P_u}{0.75 \cdot P_c}} \ge 1
$$

 $δ=1.107$ 

Con esto, el Momento Crítico será:

$$
M = M_{ns} + \delta_s \cdot M_s
$$

53

Considerando Mns=0

Mc=1.7306Tonf·m

Este par ordenado, P=1.73Tonf y M=52.11Tonf·m, también se encuentra en el diagrama de interacción de la columna diseñada (50cm x 50cm con f'c=210 Kgf/cm2) por lo que admite la prueba por pandeo adecuadamente.

**Figura 22:** Diseño de Viga Típica

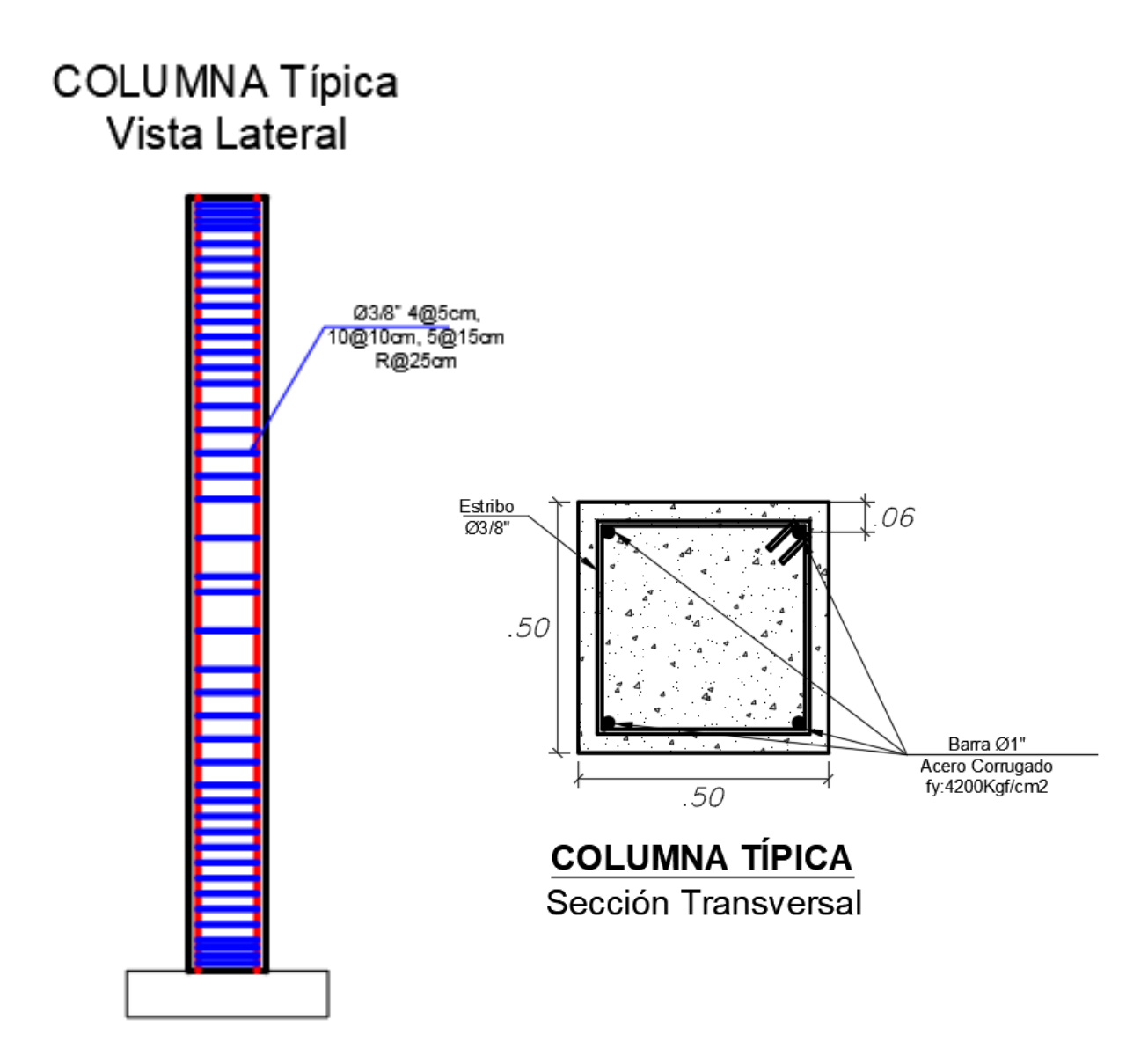

*Fuente:* Propia

### 4.5. Diseño de Zapatas

Las solicitaciones para las zapatas fueron recibidas del Software Sap2000.

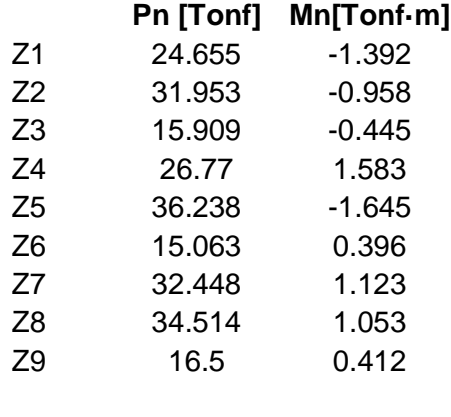

Pumáx 36.238 Tonf

### *Fuente:* Propia

*Nota:* De las solicitaciones que se presentan para las zapatas, tomaremos la más grande, pues esta nos serviría de representación apropiada para la resistencia que debemos alcanzar en todas.

**Figura 23:** Fuerzas de compresión actuantes sobre un par de zapatas en la estructura

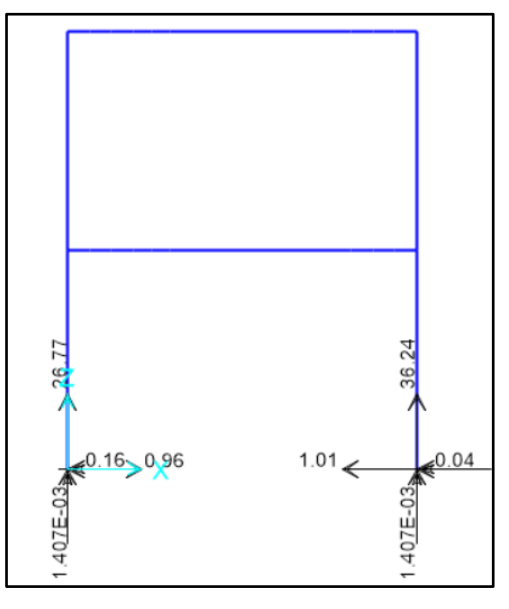

*Fuente:* Propia

*Nota:* Solicitaciones en los puntos de ubicación de zapatas de del eje 2, se observa a la derecha la máxima solicitación de fuerza de compresión.

### **Tabla 24:** *Diseño de zapatas*

Los datos para el diseño de la zapata son los siguientes

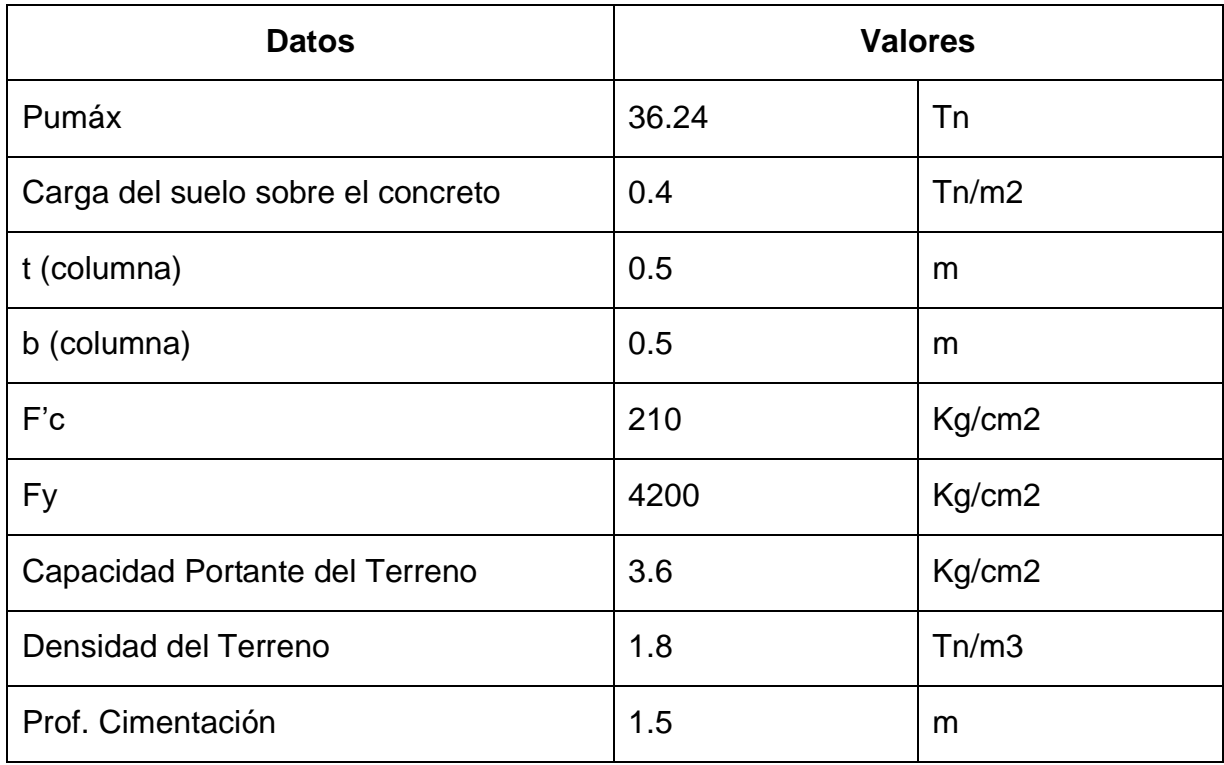

*Fuente*: Propia

### **Dimensionamiento en Planta**

Se va a considerar las dimensiones de la base de la zapata como L y S, estos lados se calcularán.

## **Área de la Zapata**

$$
A_z = L \cdot S \qquad A_z = \frac{Cargas}{\delta_n}
$$

De donde:

δn: Esfuerzo Neto

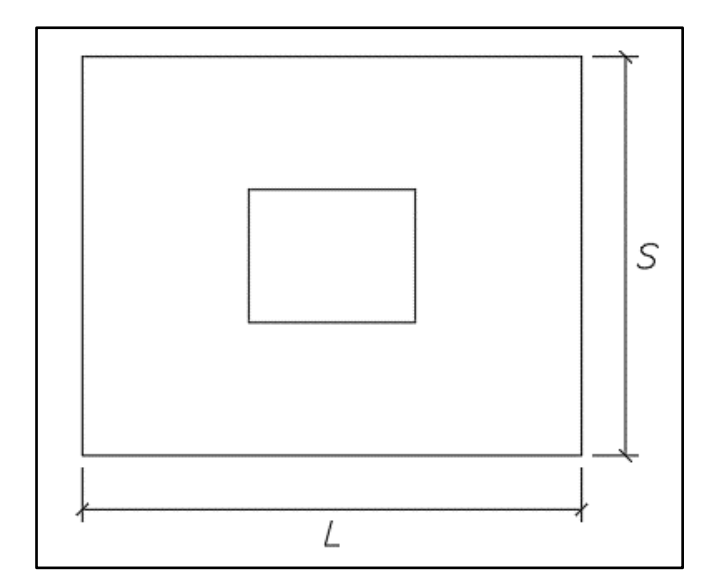

**Figura 24:** Nomenclatura de las dimensiones de la base de la zapata

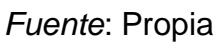

**Esfuerzo Neto**

$$
\delta_n = \delta_{adm} - \sum \text{Cargas adicionales en los vuelos de la zapata}
$$

 $\delta_n = \delta_{adm} - (Carga\ del\ Suelo\ sobre\ el\ concreto + D_{Terreno} \cdot Prof. \ Cimentación)$ 

δn= 32.9 Ton/m2

**Figura 25:** Diagrama de Cuerpo Libre para análisis de fuerzas y esfuerzo neto

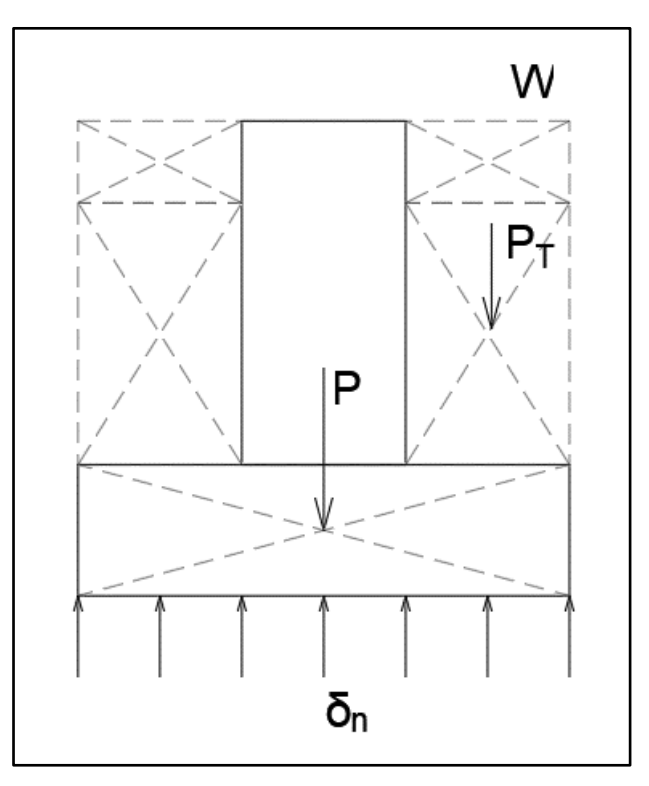

### *Fuente:* Propia

Las cargas que se aplican a la zapata provienen de una mayoración del 5% al sumatoria de la Carga Viva más la carga Muerta.

La carga muerta es WD=34.68Tonf.

y la carga viga es WL=4.676Tonf.

Con esto obtendremos la carga mayorada, que, al dividirla con el esfuerzo neto, nos proporcionará el área de la base de la zapata.

Carga Mayorada

$$
W_Z = 1.05(WD + WL)
$$

Aplicando la ecuación del área de la base de la zapata, obtendremos

$$
A_z = \frac{Wz}{\delta_n}
$$

### $Az=1.1565m^2$

Se ha considerado diseñar una zapata cuadrada, por lo que los lados, L y S serán iguales, entonces

L=S=  $(1.1565m^2)$  ^1/2,

De donde:

 $L=S= 1.3m$ 

### **DIMENSIONAMIENTO**

**Figura 26:** Nomenclatura de dimensiones en planta de la zapata

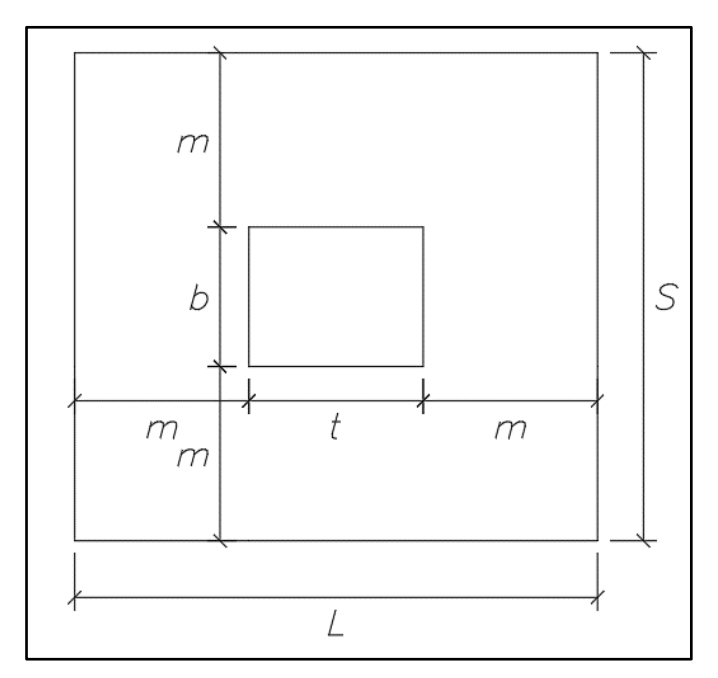

*Fuente:* Propia

Se obtuvo

 $b=0.5m$ 

t=0.5m

 $L=S=1.3m$ 

Por ende

 $m=0.4m$ 

### **Dimensionamiento del peralte**

Se debe cumplir

# $V_{actuante} = V_{concrete}$

$$
V_{actual} = \frac{W_u \cdot (m - d)}{d} \le V_{concreto} = \emptyset \cdot 0.53 \cdot \sqrt{f'_c}
$$

De donde

$$
W_u = \frac{\sum \text{Cargas Amplificadas}}{\text{Área}}
$$

Amplificación de cargas 1.2WD=38Tonf 1.6WL=7.32Tonf Área en planta de Zapata  $Az=1.69m^2$ Con esto

Wu=26.81Tonf/m<sup>2</sup>

De la ecuación, se calcula la Cortante del concreto

$$
V_{concreto} = \emptyset \cdot 0.53 \cdot \sqrt{f'}_c
$$

 $Ø = 0.85$ 

Vconcreto=65.28Tonf/m2

Con esto, el peralte se hallará empleando

$$
\frac{W_u \cdot (m-d)}{d} \leq V_{concrete}
$$

d>=0.16m

Consideramos el peralte

d=0.20m

Comprobación del peralte por Punzonamiento

$$
V_{AdmConcreto} = \frac{V_{act}}{P_{Punz} \cdot d}
$$
Perímetro de Punzonamiento:

$$
P_{Punz}=2\cdot (b+t+2d)
$$

Cortante Actuante

$$
V_{Act} = W_u \cdot [L \cdot S - (b + d) \cdot (t + d)]
$$

Debemos satisfacer

$$
V_{Act} \leq V_c
$$

Siendo la Cortante del Concreto, el menor de los valores a obtenerse

$$
V_c = \emptyset \cdot 0.27 \cdot \left(2 + \frac{4}{\beta_c}\right) \cdot \sqrt{f'}_c \leq \emptyset \cdot 1.1 \cdot \sqrt{f'}_c
$$

De donde Ø=0.85.

El parámetro βc, está determinado por

$$
\beta_c = \frac{Lado\ Mayor\ Columbia}{Lado\ Menor\ Columbia} \le 2
$$

Vc1=199.55Tonf/m2 Vc2=135.49Tonf/m2 Se considera el menor de ellos, por ende

Vc=135.49 Tonf/m2

$$
V_{Act} = \frac{W_u \cdot [L \cdot S - (b+d) \cdot (t+d)]}{2 \cdot (b+t+2 \cdot d) \cdot d}
$$

d>0.15m, al considerar d=0.2m, cumplimos esta condición. Comprobación por Cortante

$$
V_c > V_u
$$

$$
V_u = (W_u \cdot S) \cdot (m - d)
$$

Vu=12.20Tonf

Pero para obtener Vn, usaremos

$$
V_n = \frac{V_u}{\varnothing}
$$

en donde Ø=0.75

Vn=16.27Tonf

$$
V_c = 0.53 \cdot \sqrt{{f'}_c} \cdot S \cdot d
$$

Vc=19.97Tonf.

Se comprueba que la Vc>Vu

Comprobación por Flexión

$$
M_{M\acute{a}x} = W_u \cdot m \cdot \frac{m}{2} \cdot S
$$

Mmáx=5.27Tonf·m

Calcularemos el área de acero

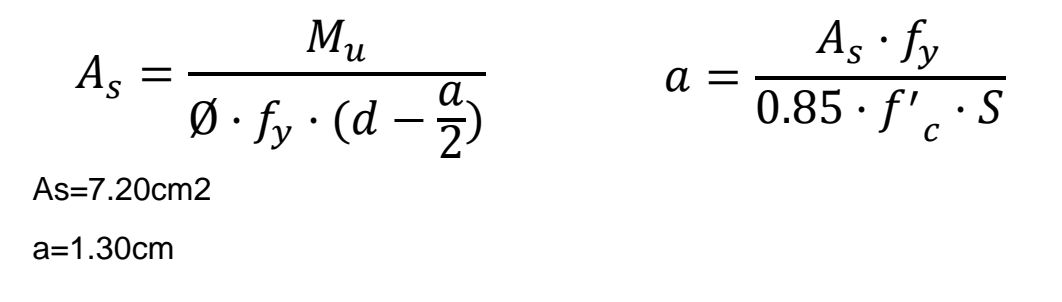

**Figura 27:** Distribución en planta de las variables a calcularse para una zapata.

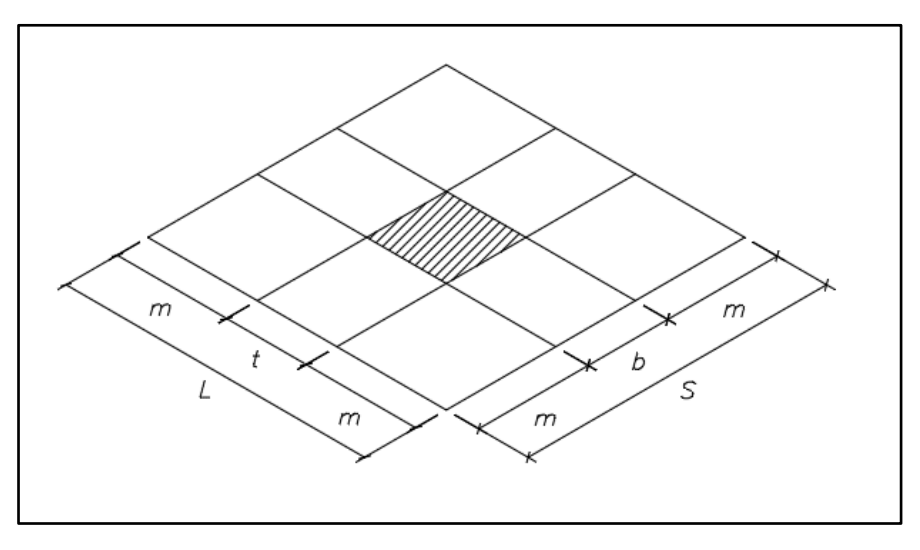

*Fuente:* Propia

**Figura 28:** Ala de la zapata fuera de la columna

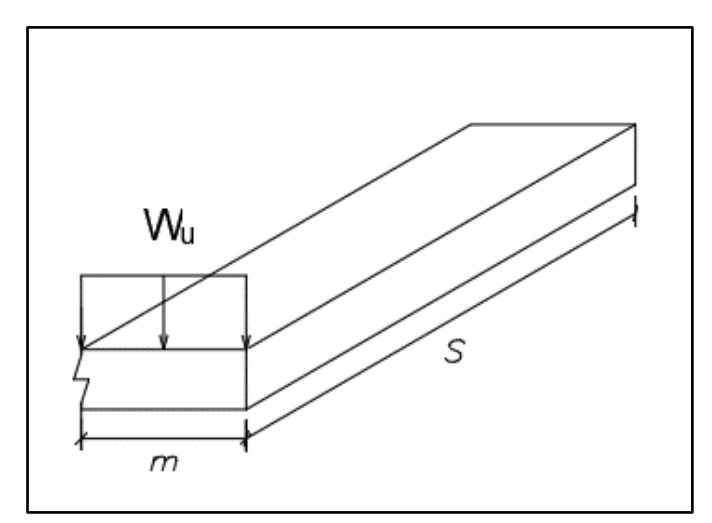

### *Fuente:* Propia

*Nota:* El ala fuera de la sección de la columna trabaja como si fuera un volado.

Verificación de Acero Mínimo

$$
As_{min} = \rho_{min} \cdot S \cdot d
$$

 $As<sub>min</sub>=4.68cm<sup>2</sup>$ 

Pero, As=7.20cm<sup>2</sup>

As>Asmin, entonces es apropiado.

Emplearemos varilla Ø1/2", cuya área por sección es: 1.27cm<sup>2</sup> El número de varillas estará dado por:

$$
n = \frac{As}{A}
$$

n=6, se emplearán 6 varillas de acero corrugado de Ø1/2".

Espaciamiento de Varillas de acero corrugado

$$
s=\frac{L-2r-\emptyset}{n-1}
$$

Se considerará un recubrimiento r=0.075m

 $L=1.3m$ 

Ø=0.0127m

Se obtiene la separación entre acero de refuerzo.

s=0.20m

Al ser una zapata simétrica esta configuración de acero se empleará en ambos sentidos.

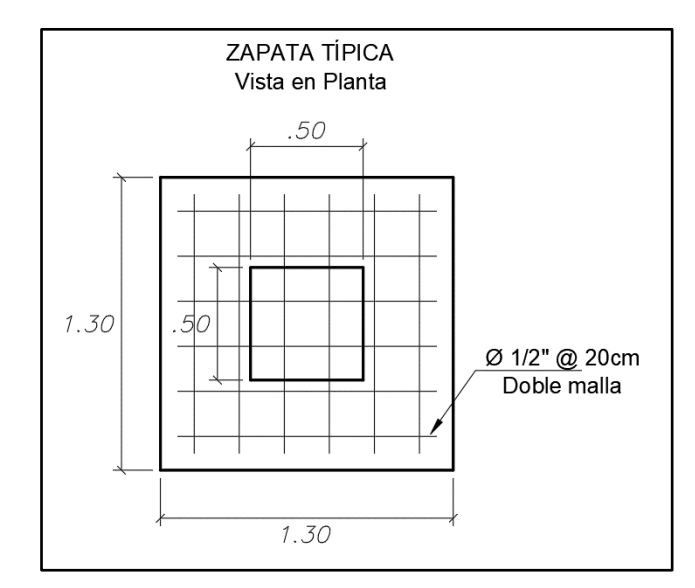

**Figura 29:** Vista en Planta del diseño de Zapata para la Estructura

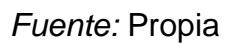

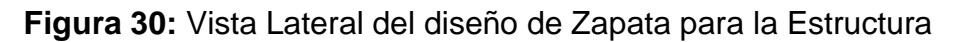

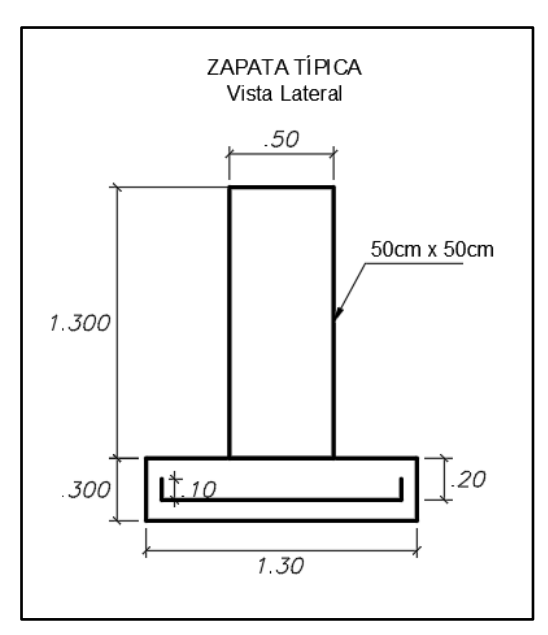

*Fuente:* Propia

4.6. Diseño de Losa

**Tabla 25:** *Alturas mínimas para losas*

|                                               | PERALTES O ESPESORES MÍNIMOS DE VIGAS NO PREESFORZADAS O LOSAS<br>REFORZADAS EN UNA DIRECCIÓN A MENOS QUE SE CALCULEN LAS DEFLEXIONES                        |                            |                                |             |  |  |  |  |  |  |
|-----------------------------------------------|----------------------------------------------------------------------------------------------------|----------------------------|--------------------------------|-------------|--|--|--|--|--|--|
|                                               | Espesor o peralte mínimo, h                                                                                                    |                            |                                |             |  |  |  |  |  |  |
|                                               | Simplemente<br>apoyados                                                                                                    | Con un extremo<br>continuo | Ambos<br>extremos<br>continuos | En voladizo |  |  |  |  |  |  |
| Elementos                                     | Elementos que no soporten o estén ligados a divisiones u otro tipo de<br>elementos no estructurales susceptibles de dañarse debido a<br>deflexiones grandes. |                            |                                |             |  |  |  |  |  |  |
| Losas<br>macizas en<br>una dirección          | 20                                                                                                    | 24                         | 28                             | 10          |  |  |  |  |  |  |
| Vigas o losas<br>nervadas en<br>una dirección |                                                                                                    | 18.5                       |                                |             |  |  |  |  |  |  |

*Fuente:* Propia

 $l=6.5m$ 

l/24=0.28m

Por tanto, el peralte bruto será:

h=0.28m

y el peralte efectivo será:

d=0.25m

Se analizará un tramo de 1m de losa para evaluarla como una viga y obtener la cantidad de acero para ella.

$$
A_s = \frac{\emptyset \cdot f_y \cdot d - \sqrt{(\emptyset \cdot f_y \cdot d)^2 - 4 \cdot \left(\frac{\emptyset \cdot f_y^2}{1.7 \cdot f'_c \cdot b}\right) \cdot M_U}}{2 \cdot \left(\frac{\emptyset \cdot f_y^2}{1.7 \cdot f'_c \cdot b}\right)}
$$

### **Tabla 26:** *Acero positivo y negativo*

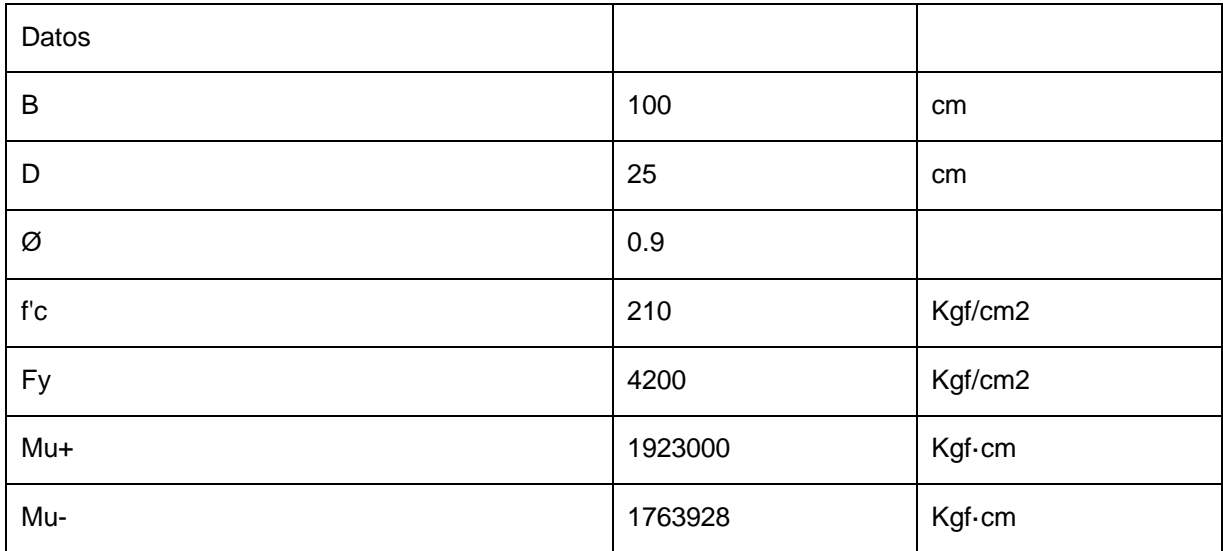

*Fuente:* Propia

Se obtiene el acero positivo y negativo

As+:22.7943cm<sup>2</sup>

As-:20.6781cm<sup>2</sup>

Corroborando Acero Mínimo

### **Figura 31: Alturas mínimas para losas**

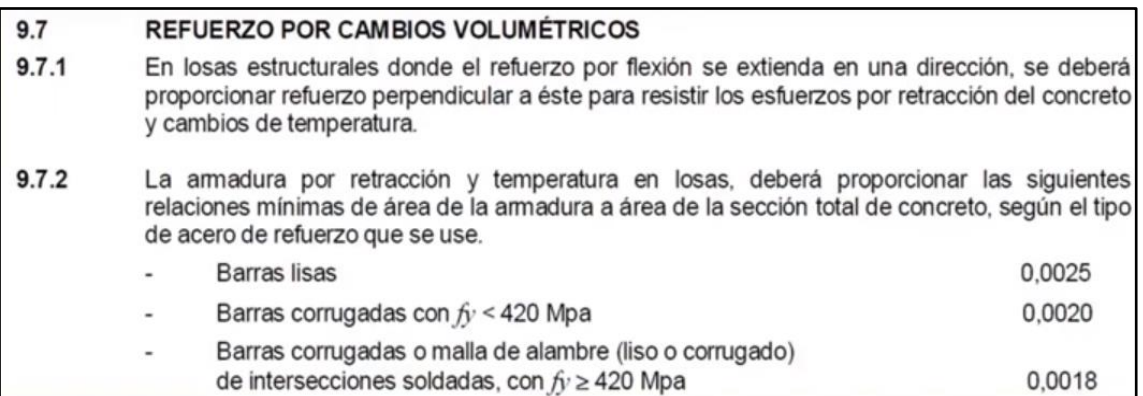

*Fuente*: Norma Tecnica Peruana E.060

 $As_{min} = 0.0018 \cdot b \cdot d$ 

 $As_{min}=4.5cm<sup>2</sup>$ 

Espaciamiento del Refuerzo

$$
S = \frac{As_{(Varilla)}}{As_{(Calculado)}}
$$

Para el Acero positiv

 $As<sub>caloul</sub> = 22.79cm<sup>2</sup>$ 

Elegimos varilla Ø3/4", de donde As $_{(varilla)} = 2.85$ cm<sup>2</sup>

S=0.125cm

Usaremos Varilla Ø3/4" cada 10cm

Para el Acero Negativo

 $As<sub>calculado</sub>=20.68cm<sup>2</sup>$ 

Elegimos varilla Ø3/4", de donde As $_{(varilla)}=2.85cm^2$ 

S=0.138cm

Usaremos Varilla Ø3/4" cada 10cm

### **Figura 32:** Diseño de Losa - Vista en planta

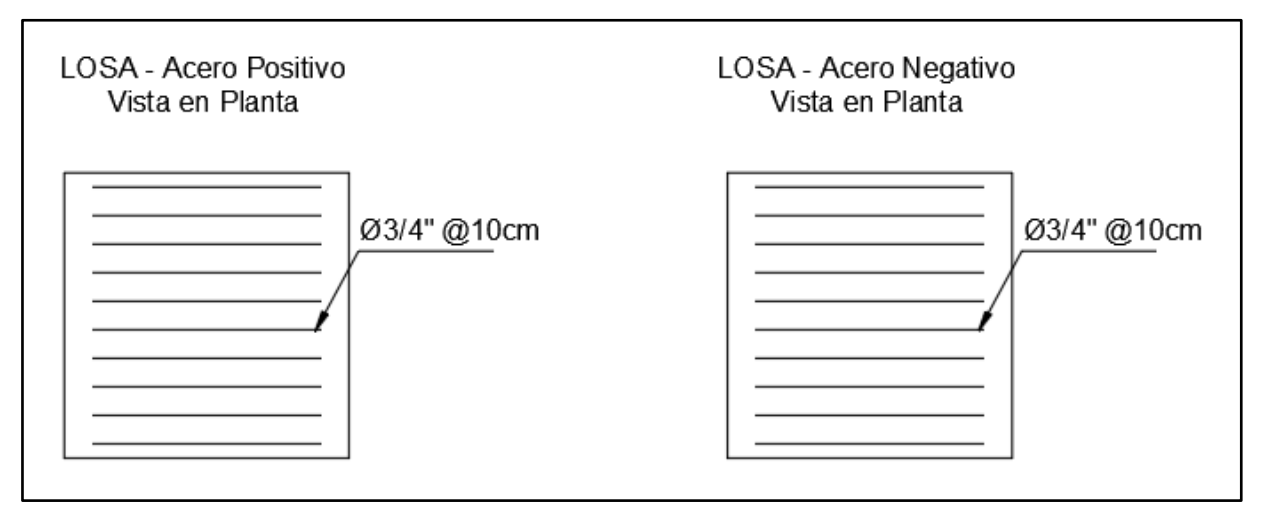

*Fuente:* Propia

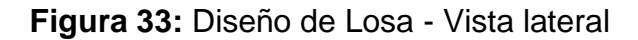

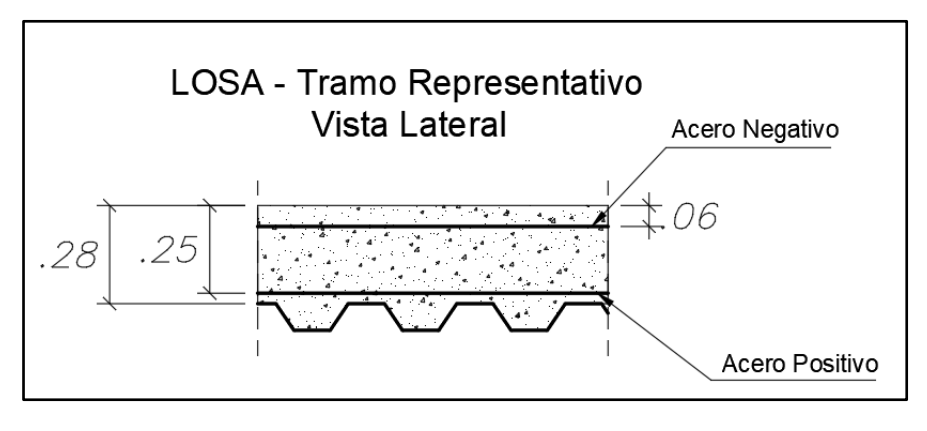

*Fuente*: Propia

### **INFLUENCIA DEL TIEMPO EN LA OBTENCIÓN DE RESISTENCIA DEL CONCRETO**

Ecuación de resistencia de concreto según su edad

$$
\frac{f_{ck(t \text{ días})}}{f_{ck(28 \text{ días})}} = e^{s \cdot (1 - \sqrt{\frac{28}{t}})}
$$

### **De donde:**

fck (t días) = Resistencia del concreto según su edad en días. (Kgf/cm2)

 $f_{ck (t \text{ días})}$  = Resistencia del concreto a los 28 días. (Kgf/cm2)

t= Número de días al cual se desea conocer la resistencia del concreto.

**Tabla 27:** *Valores obtenidos de la resistencia de concreto f'c 210kgf/cm<sup>2</sup> por edad*

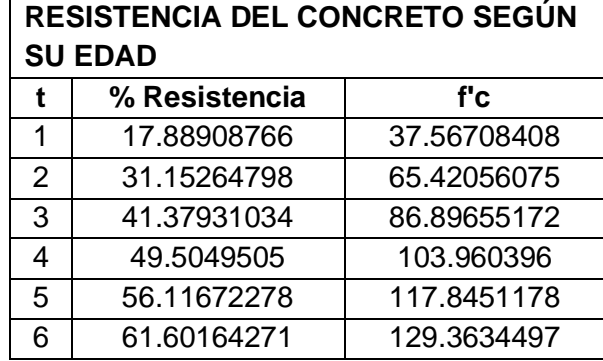

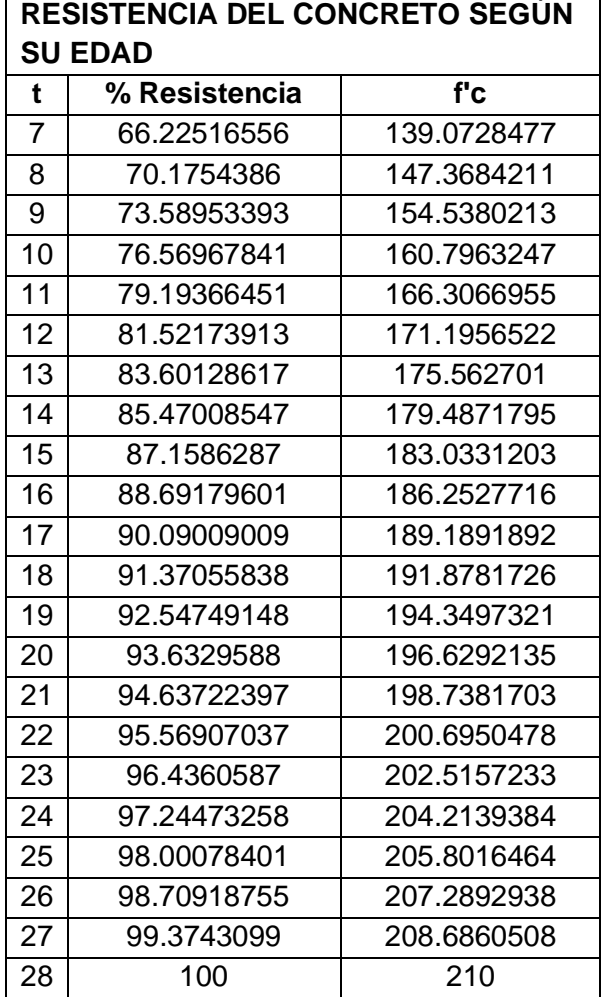

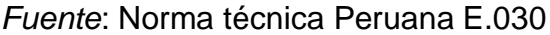

### **RESULTADOS**

• Con ayuda del Software Sap2000 se logró obtener el dimensionamiento de las componentes del a porticado siendo:

-Vigas de Acero estructural W12x53.

-Columnas de Concreto Armado de 50cm x 50cm con concreto f'c 210 Kg/cm2 y 4 varillas de acero corrugado de 1" con recubrimiento de 6cm al eje de los aceros.

-Losa en una dirección de 28cm de alto.

-Zapatas de concreto armado de 1.30m x 1.30m x 0.30m doblemente armadas

### **V. ASPECTOS ADMINISTRATIVOS**

5.1. Recursos y Presupuesto

**Tabla 28:** *Recursos Humanos*

Cuadro N.º 1: Recursos Humanos

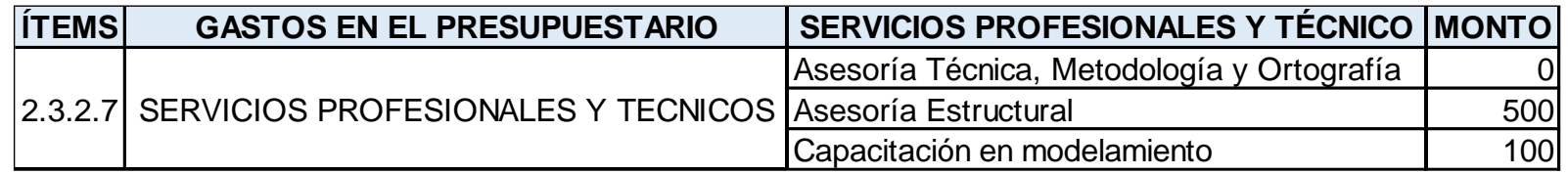

*Fuente*: Propia

**Tabla 29:** *Recursos materiales*

Cuadro N° 02: Recursos Materiales.

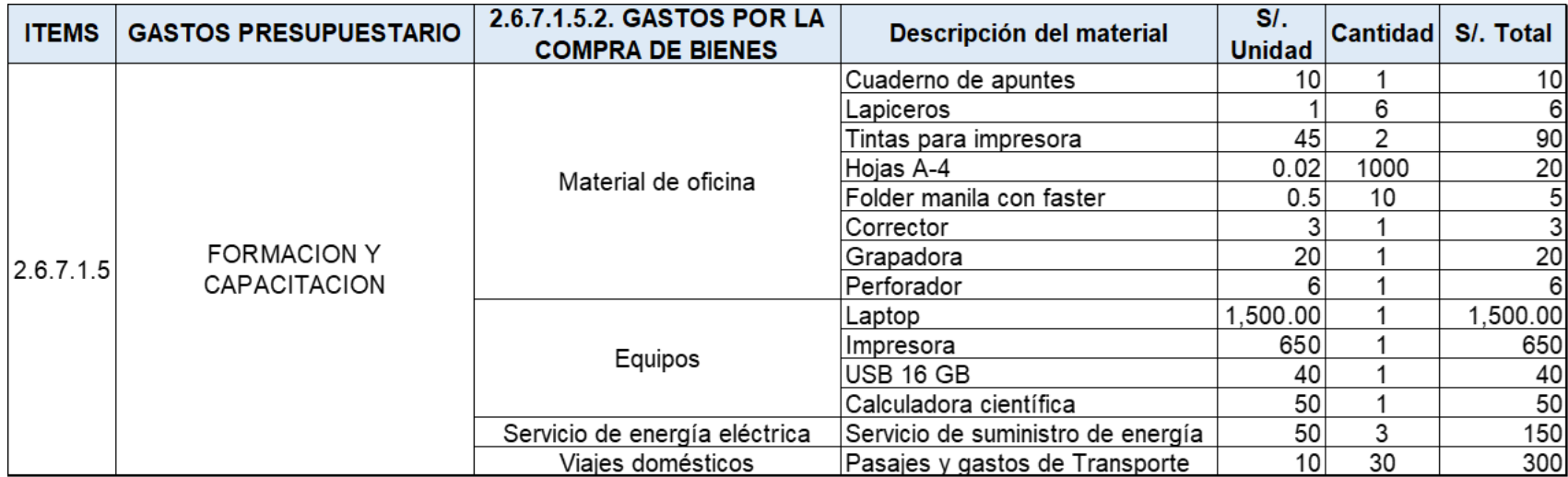

*Fuente*: Propia

### **Tabla 30:** *Presupuesto*

### **Cuadro N° 05: Presupuesto.**

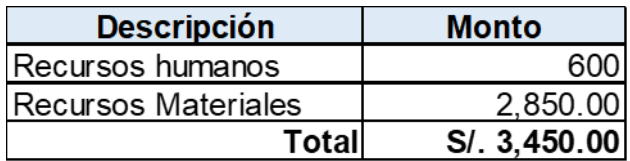

*Fuente*: Elaboración propia.

### 5.2. Financiamiento

El presente proyecto será íntegramente financiado con recursos propios.

5.3. Cronograma de Ejecución
# 5.4. Tiempo Transcurrido

# **Tabla 31:** *Cronograma de elaboración*

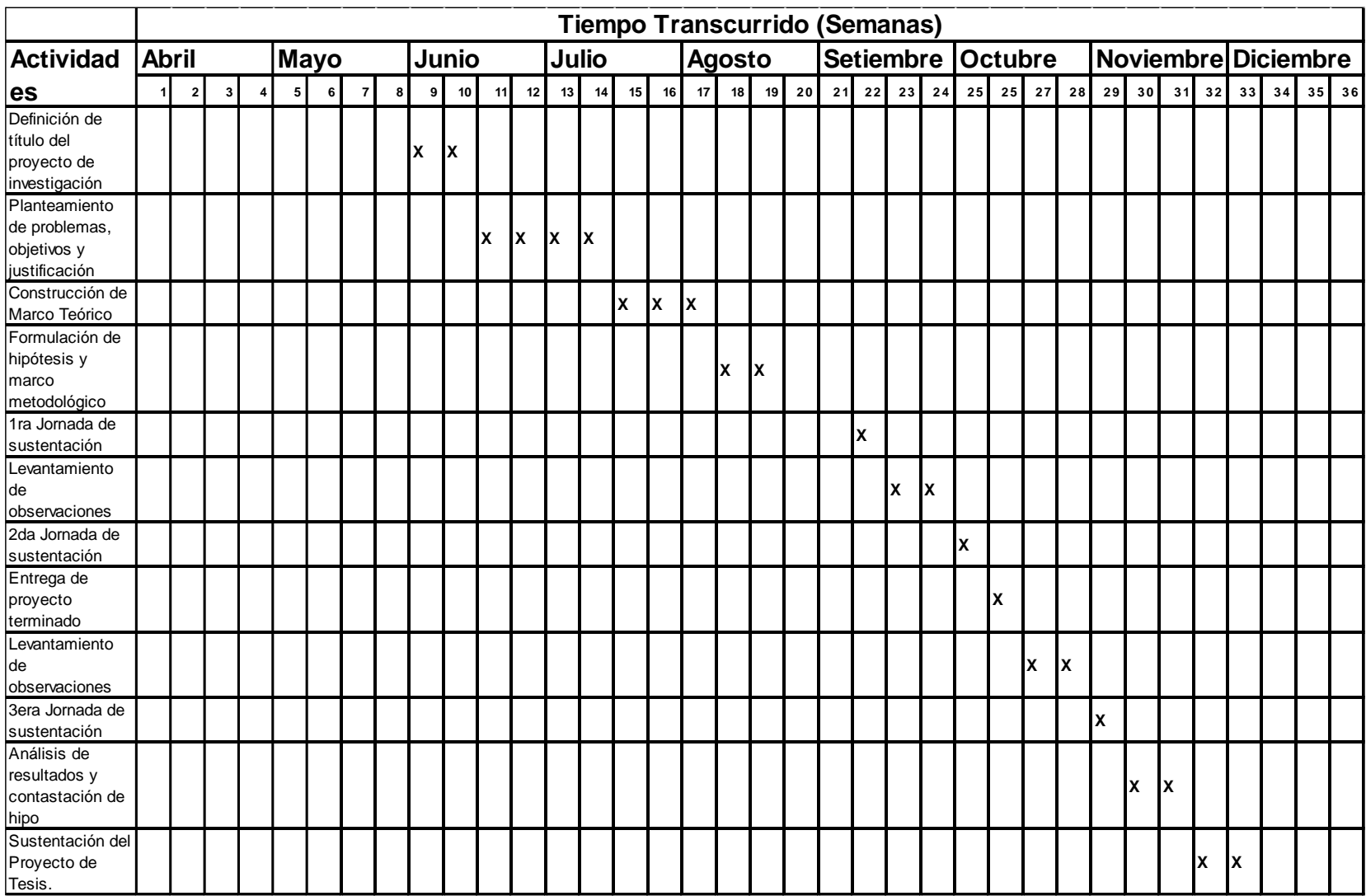

*Fuente*: Elaboración propia.

#### **VI. CONCLUSIONES**

- Los cálculos desarrollados muestran que el diseño de viga de acero, emplea un peralte de 30.7cm y que la viga de concreto armado posee un prediseño con una altura de 66.7cm, lo que nos da como resultado una diferencia de 36cm, lo que evidencia una reducción de peralte, con el cual puede obtenerse mayor espacio para las conexiones de tuberías y accesorios, y un mantenimiento más seguro y/o confortable.
- Que, el tiempo de adquisición de resistencia al 100% en las estructuras mixtas y tradicionales son las mismas, al ambos tener columnas de concreto.
- El análisis de costos, con la base de datos actualizada a precios de mercado demuestra que el costo de utilizar una viga con acero estructural es más costoso que una estructura tradicional.

#### **VII. RECOMENDACIONES**

- Se recomienda contrastar los resultados obtenidos en el software de análisis estructural con el cálculo manual para su validación.
- Tener disponible y a la mano, guías técnicas que permita conocer cómo se desarrolla el proceso constructivo mixto sobre todo para conocer cómo se unen elementos de concreto y acero estructural, ya que por lo general este es el principal inconveniente en su aplicación.

#### **VIII. REFERENCIAS BIBLIOGRÁFICAS**

- (ITEA), 2000. Guía de diseño para edificios con acero estructural, Instituto Técnico de la Estructura de Acero, Zaragoza- España
- Ansourian P., (December 1981) "Experiments on Continuous Composite Beams", Proc.Inst.Civ.Engrs., Part 2, Vol. 71, , pp. 25-51.Londres - England
- Arguelles Álvarez, Ramón (2015) Cálculo de Estructuras, Tomo I (2da. Edición) Madrid - España
- Arguelles Álvarez, Ramón (2015) Cálculo de Estructuras, Tomo II (2da. Edición) Madrid – España
- Boyd, K., & Utley, R. (2002). In-Pit crushing design and layout considerations. En A. Mular, D. Halbe, & D. Barratt, Mineral processing plant design, plant, and control proceedings Vol.1 Society for Mining, Metallurgy, and exploration, Inc. (SME).
- Corrugated Steel Pipe Institute CSPI (2007). Handbook of Steel Drainage and Highway Construction products (2nd Canadian Edition). Cambridge, Ontario: Corrugated Steel Pipe Institute & American Iron and Steel Institute.
- Dowling, P. J., Knowles, P., Owens, G. W.,(1988) Structural Steel Design, London
- Eurocódigo 2: (1992) "Design of Concrete Structures": ENV 1992-1-1: Part 1.1: General rules and rules for buildings, CEN
- Eurocódigo 3: (1992) "Design of Steel Structures": ENV 1993-1-1: Part 1.1: General rules and rules for buildings, CEN
- Eurocódigo 4(1994): "Design of Composite Steel and Concrete Structures:" ENV-1-1: Part 1.1: General rules and rules for buildings, CEN
- Essentials of EC4, prepared by the ECCS-TC 11, (1993) "Composite Structures" will be published early by the European Convention for Constructional Steelwork, Brussels.
- Galambos, T.V., Lin F.J., Johnston, B.G. (1996) Diseño de Estructuras de Acero con LRFD Prentice Hall, New York.
- Johnson R.P., (1975) "Composite Structures of Steel and Concrete: Volume 1: Beams, Columns, Frames and Applications in Building", Granada
- Johnson R.P. and Hope-Gill M.C.,(June 1976) "Tests on Three Three-Span Continuous Composite Beams", Proc.Inst.Civ.Engrs., Part 2, Vol. 61,pp. 367- 381, university of Sheffield – London
- Johnson, R. P., (1986) Composite Structures of Steel and Concrete, Volume 2, 2nd Edition, Constrado Monographs, Canada
- Jurado Cabañes, Carlos (2013) Cálculo de Estructuras, Tomo I (1ra. Edición) Madrid – España
- Jurado Cabañes, Carlos (2013) Cálculo de Estructuras, Tomo II (1ra. Edición) Madrid – España
- Lawson, R.M.,(1989) "Design of Composite Slabs and Beams with Steel Decking", SCI-Publication 055, EEUU
- Manual del Ingeniero Civil (1992), 3era edición Editorial McGraw-Hill, México
- Narayanan, R. (ed),(July-1987) Composite Steel Structures. Advances in Design and Construction. Proceedings of the International Conference, Cardiff, UK, Elsevier Applied Science, London- England
- Valderrama Mendoza, Santiago (2018) Pasos para elaborar proyectos de investigación científica (8va. Edición) Lima – Perú

## **ANEXOS**

**Figura 34:** Máquina

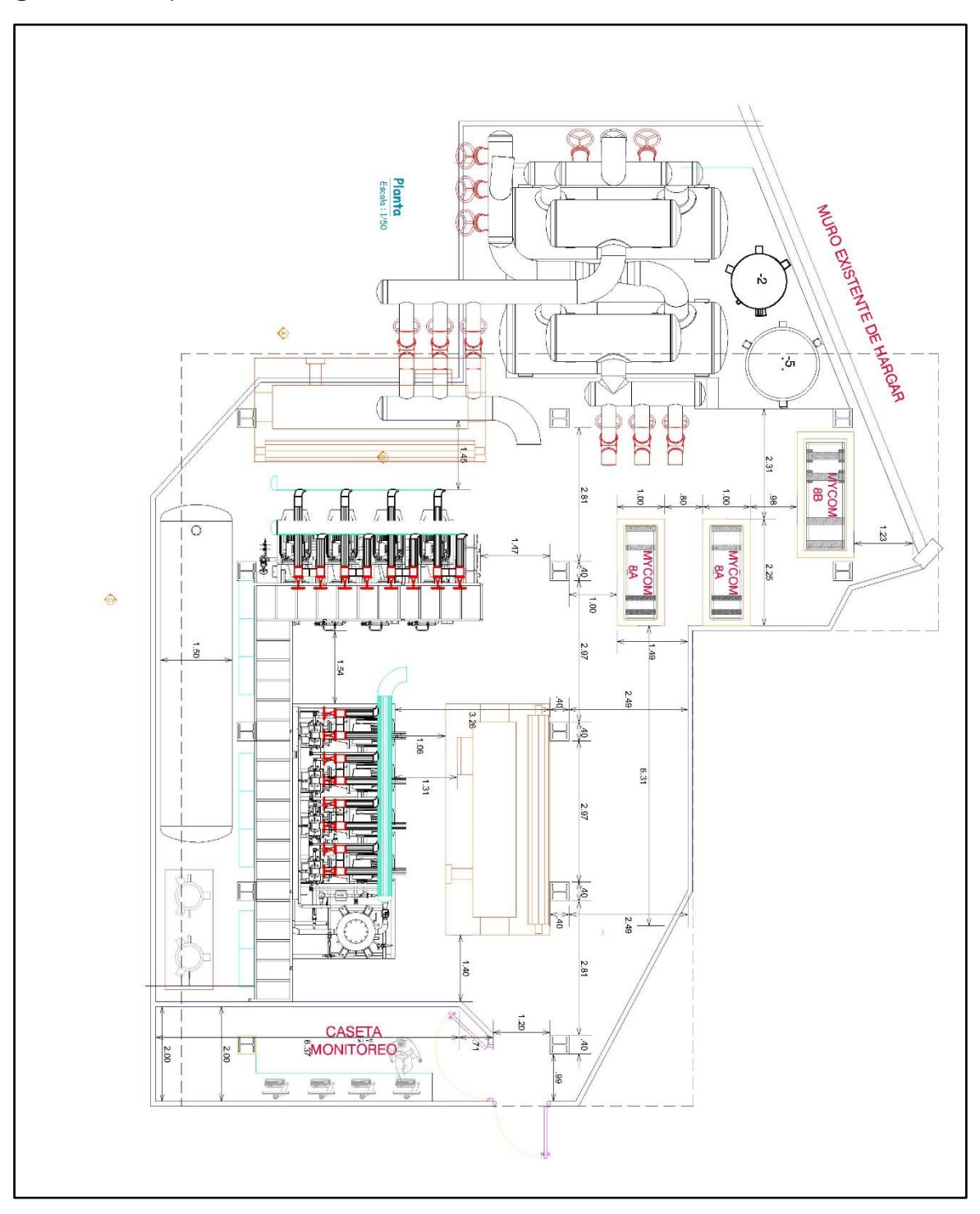

*Fuente:* Propia

**Tabla 32:** *Precio de Viga de Acero W8X58*

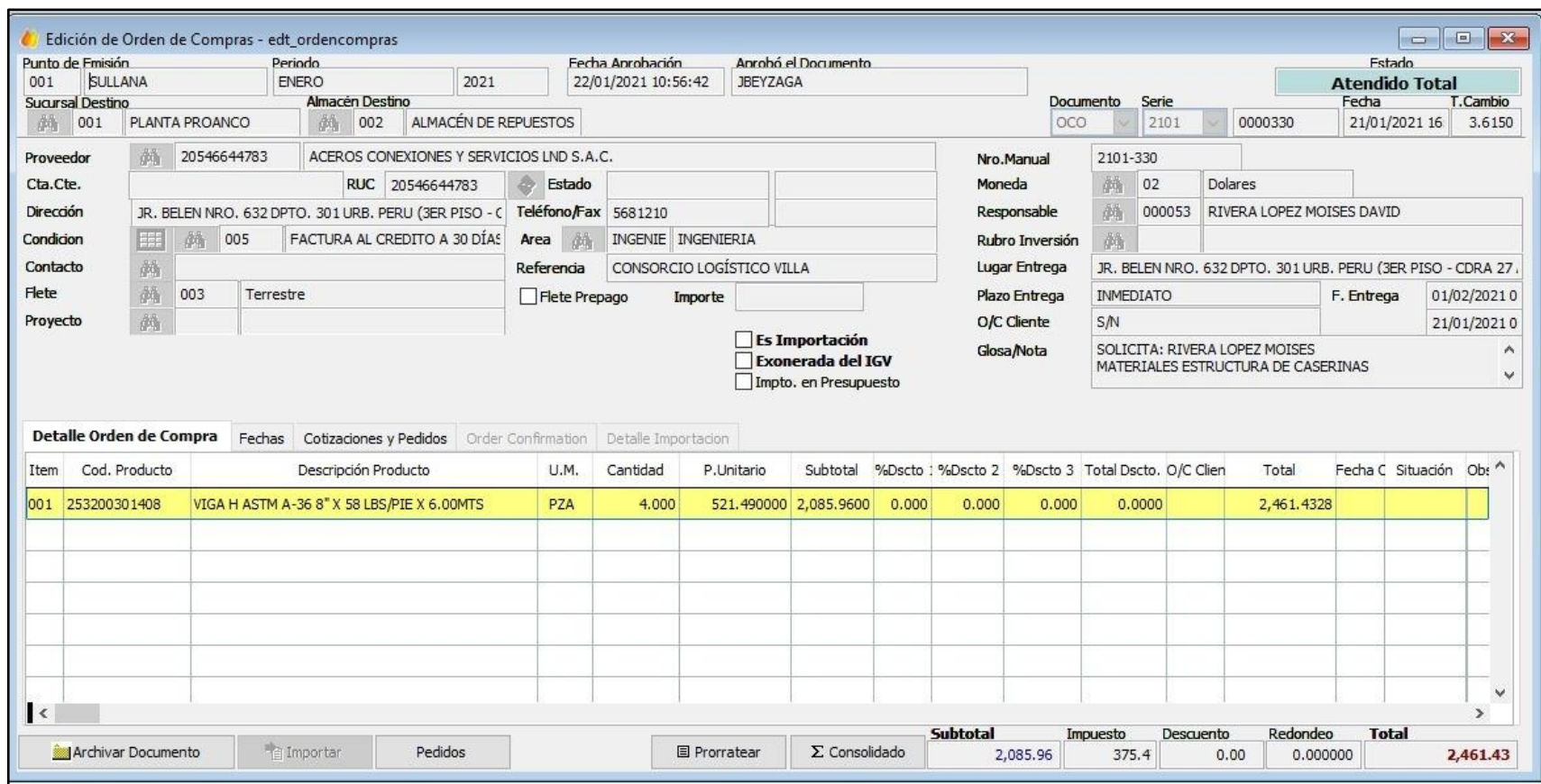

*Fuente*: Orden de compra

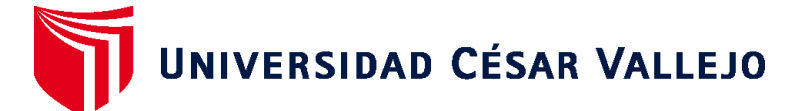

# **FACULTAD DE INGENIERÍA Y ARQUITECTURA ESCUELA PROFESIONAL DE INGENIERÍA CIVIL**

### **Declaratoria de Autenticidad del Asesor**

Yo, HERMER ERNESTO ALZAMORA ROMAN, docente de la FACULTAD DE INGENIERÍA Y ARQUITECTURA de la escuela profesional de INGENIERÍA CIVIL de la UNIVERSIDAD CÉSAR VALLEJO SAC - PIURA, asesor de Tesis Completa titulada: "Propuesta de diseño de Sala de Máquinas utilizando estructuras mixtas en una planta pesquera en Sullana, Piura 2021", cuyos autores son FLORES JIMENEZ JAVIER ENRIQUE, CASANOVA GONZALEZ GUILLERMO PAUL, constato que la investigación tiene un índice de similitud de 16.00%, verificable en el reporte de originalidad del programa Turnitin, el cual ha sido realizado sin filtros, ni exclusiones.

He revisado dicho reporte y concluyo que cada una de las coincidencias detectadas no constituyen plagio. A mi leal saber y entender la Tesis Completa cumple con todas las normas para el uso de citas y referencias establecidas por la Universidad César Vallejo.

En tal sentido, asumo la responsabilidad que corresponda ante cualquier falsedad, ocultamiento u omisión tanto de los documentos como de información aportada, por lo cual me someto a lo dispuesto en las normas académicas vigentes de la Universidad César Vallejo.

PIURA, 27 de Octubre del 2022

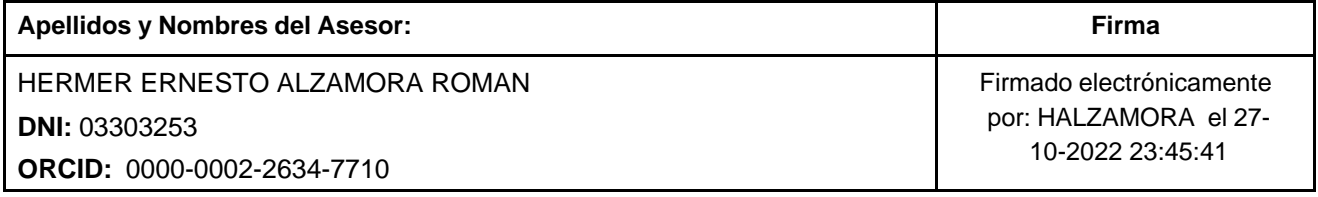

Código documento Trilce: TRI - 0436232

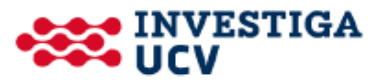